# Додаткова угода № 2 До договору підряда № 10КР-2023 від 30.10.2023р.

м. Запоріжжя

« $AD$ » квітня 2024

Комунальне некомерційне підприємство «Міська лікарня № 6» Запорізької міської ради. іменоване в подальшому «Замовник», в особі директора ВІЦИНОЇ Ірини, яка діє на підставі Статуту. з однієї сторони та ПРИВАТНЕ ПІДПРИЄМСТВО "Л.Д. СЕРВІС" іменований надалі Підрядник. в особі директора Лубяного Андрія Анатолійовича, який діє на підставі Статуту, з іншої сторони уклали пю додаткову угоду № 2 до договору підряду № 10КР-2023 від 30.10.2023р, про таке.

Сторони дійшли взаємної згоди достроково розірвати (припинити) дію договору №10КР-2023 від 30.10.2023 р(далі за текстом - Договір) з  $\mathcal N$  квітня 2024 року, в зв'язку з чим внести до Договору наступні зміни.

1. Керуючись пунктом 1.5. Договору, викласти пункт 2.1. Договору в такій редакції:

«2.1. Договірна ціна (ціна Договору) є твердою та визначається на підставі Додатку № 1. що є невід'ємною частиною Договору (Договірна ціна), враховує всі можливі податки, збори та інші обов'язкові платежі, в тому числі податок на додану вартість (ПДВ) та становить:

2 032 506,87 грн. (Два мільйона тридцять дві тисячі п'ятсот шість гривень 87 колійок), крім того ПДВ - 406 501,37 грн. (Чотириста шість тисяч п'ятсот одна гривна 37 копійок), загальна вартість -2439008,24 грн. (Два мільйона чотириста тридцять дев'ять тисяч вісім гривень 24 копійки), в тому рахунку у 2023 році 2 439 008.24 грн., за рахунок коштів Запорізької міської територіальної громади 2 439 008.24 грн., за рахунок коштів НСЗУ 0.00 грн., за рахунок власного бюджету (кошти від господарської діяльності підприємства) 0.00 грн., та у 2024 році 0.00 грн., за рахунок коштів Запорізької міської територіальної громади 0,00 грн., за рахунок коштів НСЗУ 0,00 грн., за рахунок власного бюджегу (кошти від господарської діяльності підприємства) 0,00 грн.»

2. Викласти пункт 15.1. Договору в наступній редакції:

«15.1. Цей Договір набуває чинності з моменту його підписання Сторонами і діє до  $\not\!\!\!D$  квітня 2024 року включно, але в будь-якому разі до повного виконання Сторонами своїх зобов'язань за цим Договором, в тому числі гарантійних зобов'язань Підрядника.»

3. Викласти Додаток № 1 до цього Договору «Договірна ціна та зведений кошторис на виконання Робіт» у новій редакції.

4. Викласти Додаток №2 до цього Договору «Календарний графік виконання» в новій редакції.

5. Викласти Додаток №3 до цього Договору «План фінансування робіт» в новій редакції.

6. Сторони підтверджують, що станом на день укладення цієї Додаткової угоди Підрядник виконав, а Замовник прийняв роботи, які оплачені Замовником своєчасно та в повному обсязі на загальну суму 2 439 008.24 грн. (Два мільйона чотириста тридцять дев'ять тисяч вісім гривень 24 копійки), в т.ч. ПДВ - 406 501,37 грн. (Чотириста шість тисяч п'ятсот одна гривна 37 копійок).

3 моменту набуття чинності цієї Додаткової угоди решта зобов'язань, щодо виконання і 7. оплати робіт припиняються.

8. Сторони підтверджують відсутність будь-яких претензій одна до одної, пов'язаних з виконанням Договору №10КР-2023 від 30.10.2023р

9. Всі інші умови Договору та додатків до нього, не зазначені у даній Додатковій угоді, залишаються без змін.

Ця додаткова угода вважається укладеною і набирає чинності з моменту її підписання  $10.$ Сторонами.

 $11.$ Ця Додаткова угода складена у двох оригінальних примірниках, що мають однакову юридичну силу - по одному для кожної із сторін та є невід'ємною частиною Договору підряду №10КР-2023 від 30.10.2023р..

 $12.$ Невід ємною частиною цієї додаткової угоди є: Додаток № 1 – Договірна ціна та зведений кошториє на виконання Робіт (нова редакція) Додаток № 2 - Календарний графік виконання (нова редакція) Додаток № 3 - План фінансування робіт (нова редакція)

# Замовник:

Комунальне некомерційне підприємство «Міська лікарня № 6» Запорізької міської ради 69035, м. Запоріжжя, вул. Сталеварів, 34, p/p: UA573204780000026000924881642 p/p: UA883204780000026004924868241 UA 533204780000025450000001146 в ПАТ АБ «Укргазбанк». МФО 320478 ЄДРПОУ 05498683 ШН 054986808290 Витяг з ресстру платників ПДВ No1908294500254 Тел. 233-14-38 бухг. Директор Ірина ВІЦИНА Mill. (підпи)

# Підрядник: ПРИВАТНЕ ПІДПРИЄМСТВО "Л.Д. СЕРВІС"

Місцезнаходження: 49000. Дніпропетровська обл., м. Дніпро, проспект Слобожанський, будинок 35 А, офіс 3 ЄДРПОУ: 21922502. IIIH: 219225004629, IBAN: UA893363102600500100100795717 в АТ «ІдеяБанк», МФО 336310, Телефон: 096724  $506n$ E-mail: Idserv ын лубяний Директор (підпис)

Замовник Комунальне некомерційне підприємство «Міська лікарня № 6» Запорізької міської ради (назва організації) ПЕРЯДНИК ПРИВАТНЕ ПІДПРИЄМСТВО "Л.Д. СЕРВІС"

(назва організації)

#### ДОГОВІРНА ЦІНА

### на будівництво. Капітальний ремонт системи теплопостачання з встановленням модульної котельні на твердому паливі КНП «Міська лікарня № 6» ЗМР, за адресою, м. Запоріжжя, вул. Сталеварів, 34 що здійснюється в 2024 році

#### Вид договірної ціни тверда

#### Визначена згідно з

Складена в поточних цінах станом на 9 жовтня 2023 р

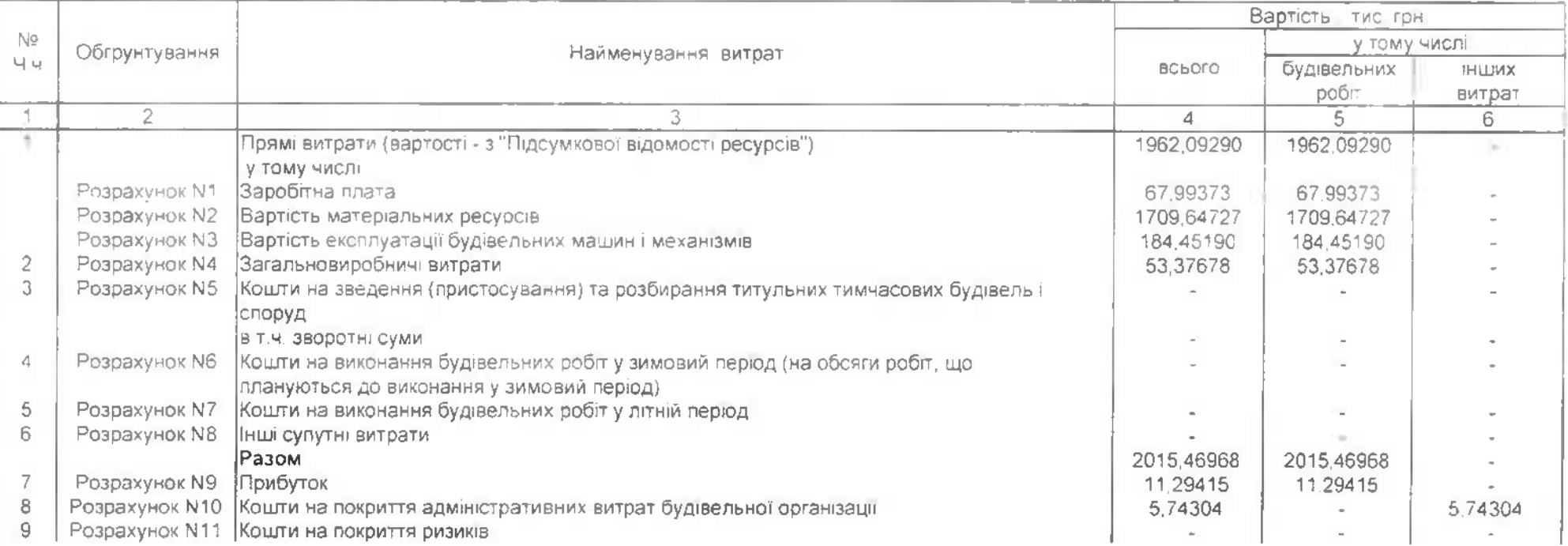

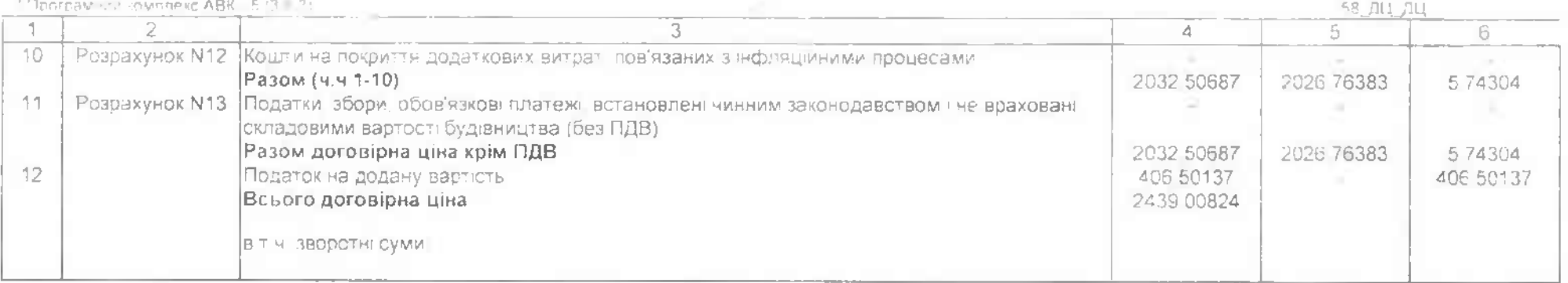

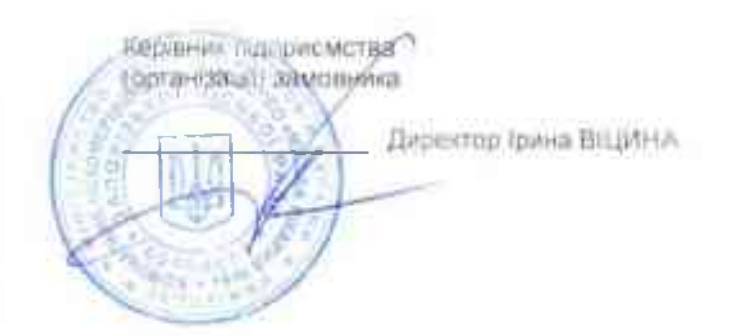

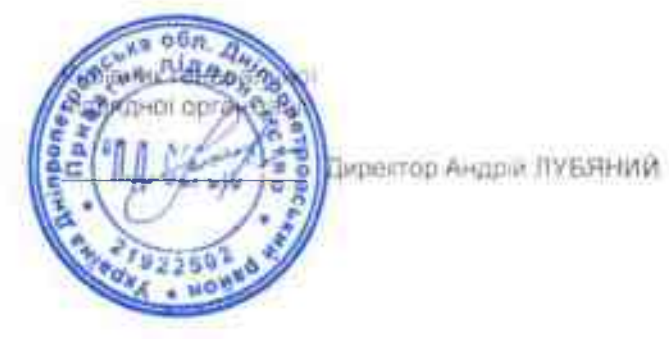

 $\overline{\phantom{a}}$ 

Комунальне некомерційне підприємство «Міська лікарня № 6» Запорізької міської ради

# ЗВЕДЕНИЙ КОШТОРИСНИЙ РОЗРАХУНОК ВАРТОСТІ ОБ`ЄКТА БУДІВНИЦТВА №

### Капітальний ремонт системи теплопостачання з встановленням модульної котельні на твердому паливі КНП «Міська лікарня № 6» ЗМР, за адресою: м. Запоріжжя, вул. Сталеварів, 34

Складений за поточними цінами станом на 9 жовтня 2023 р.

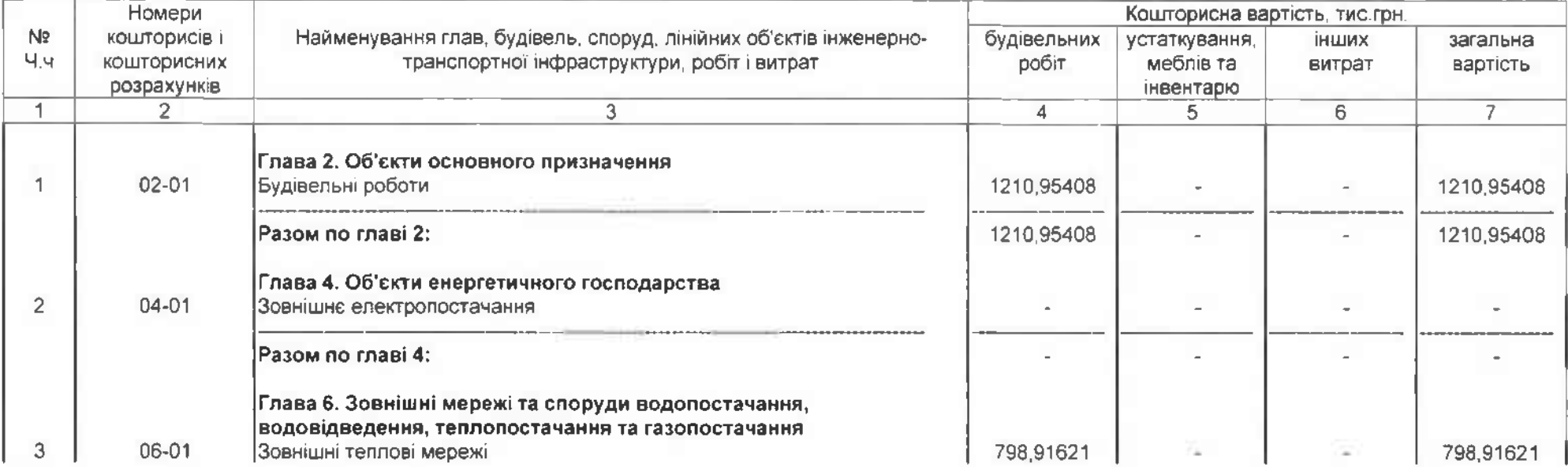

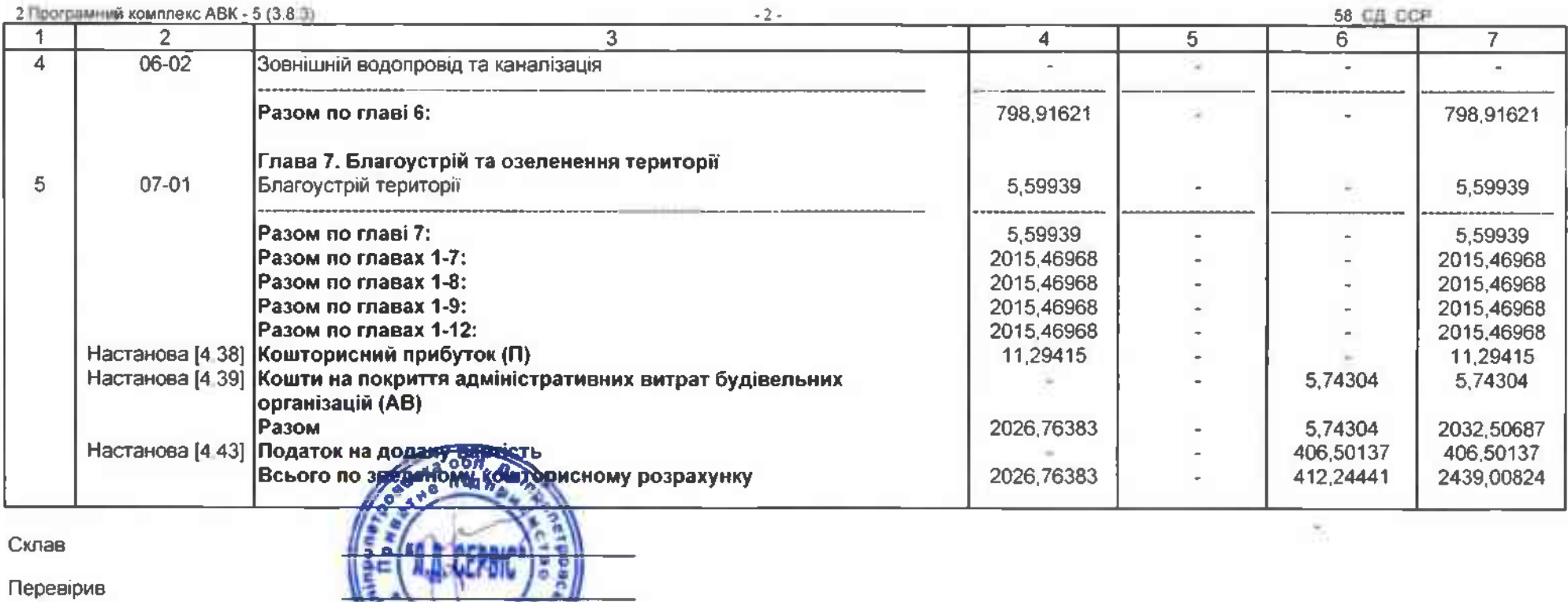

 $\bar{\omega}$ 

Free Purport ARK ( 97)

#### ПОЯСНЮВАЛЬНА ЗАПИСКА

Каптальний ремокт системи теплопостачання з встановленням модульної котельні на твердому паливі КНП «Міська лікарня № 6» ЗМР, ча адресою: м. Запоріжжя. вул. Сталеварів, 34

Будівництво розтацюване на території Запорізькій області

Кошториона документація складена із застосуванням.

- Збірники ресурсних елементних коцлорисних норм на ремонтно будівельні роботи. КНУ РЕКНо
- Збірники ресурсних елементних кошторисних норм на будівельні роботи КНУ РЕКНб.
- Будівельні матеріали, вироби і конструкції.
- Перевезення ґрунту і сміття,
- Катало: сштучних виробів конструкцій, типових вузлів деталей.

Вартсть матеріальних ресурсів і машино-годин прийнято за регіональними поточними цінами станом на дату складання документації та за усередненими даними Мінрегіонбуду України

Загальновиробничі витрати розраховані відповідно до показників Додатка 18 Настанови з визначення вартості будівництва При складанні розрахунків інших витрат прийняті такі нарахування

Показник для визначення розміру кошторисного прибутку. Настанова [4-38] 765 ГРЧ ЛЮДГОД Показник для визначення розміру адміністративних витрат, Настанова [4 39]  $\overline{2}$ 3.89 грн /люд год Загальна кошторисна трудомісткість 147636 тис люд год Нормативна трудомісткість робіт, яка передбачається у прямих витратах 1,330 тис люд год Загальна кошторисна заробітна плата 114 53945 **TWC FOH** Середньомісячна заробітна плата на 1 робітника в режимі повної зайнятості (при середньомісячній нормі тривалості 12558.80 **TDH** робочого часу 172,67 люд год та розряді робіт 3.8). Всього договірна ціна 2439.00824 TWC.FDH V TOMV VIACOL

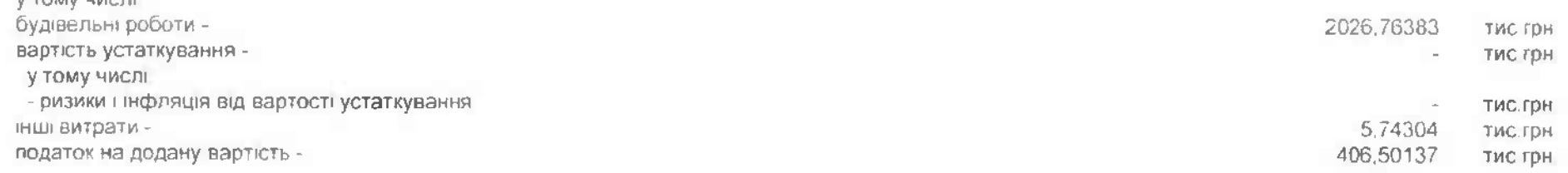

#### Примітка

1 Дані про структуру кошторисної вартості будівництва наведені у документі "Підсумкові вартісні параметри"

Склав

Перевірив

 $f$ 

46 (ft.) 791

#### 12 Degreen use compare ABK F (18.9)

58\_ДЦ\_ИВР

калпальний ремонт системи теплопостачання з встановленням модульної котельні на твердому палив. КНП «Міська лікарня № 6» ЗМР, за адресою м. Запорінокя вул Сталеварів, 34

# Підсумкова відомість ресурсів

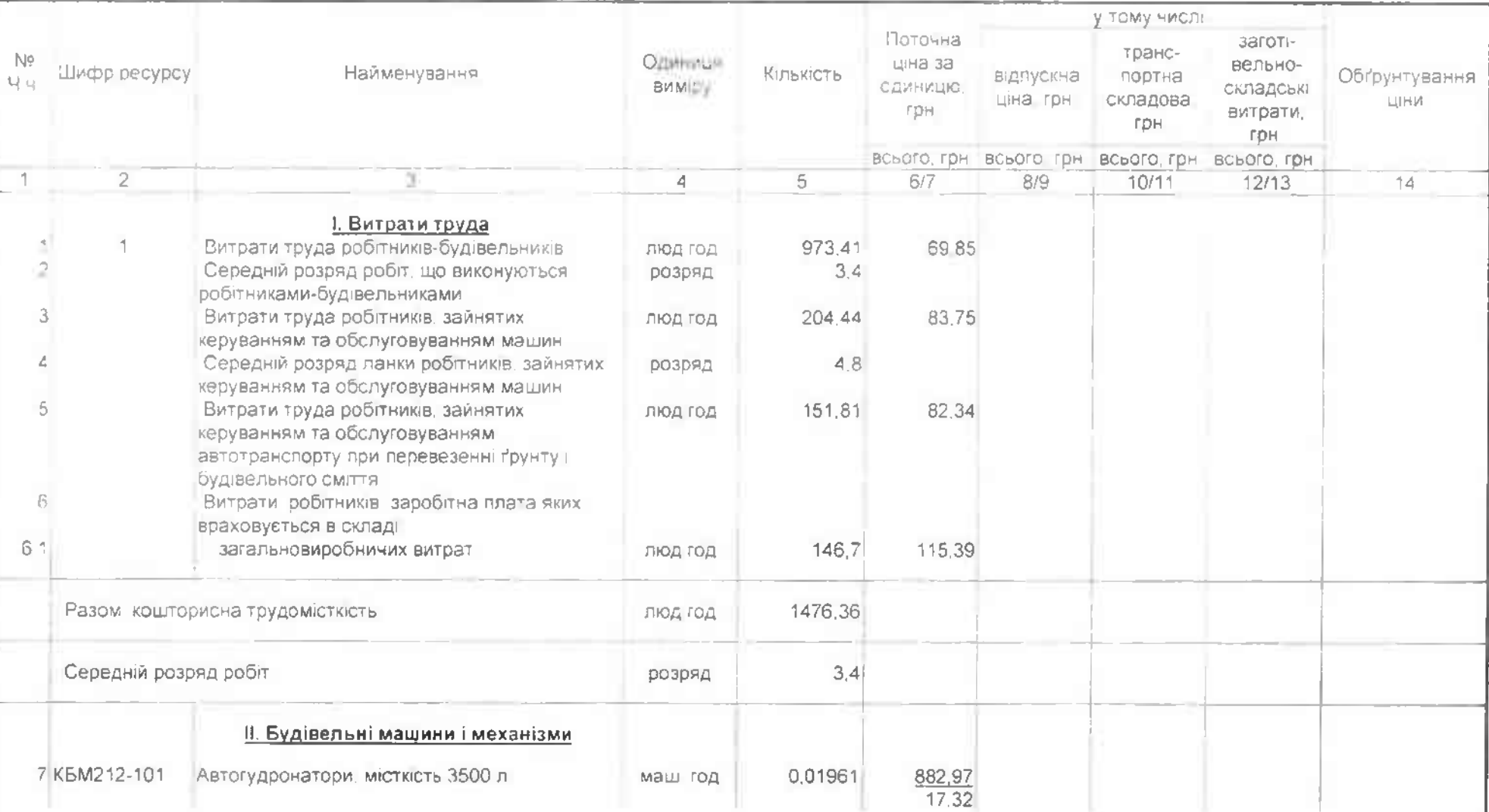

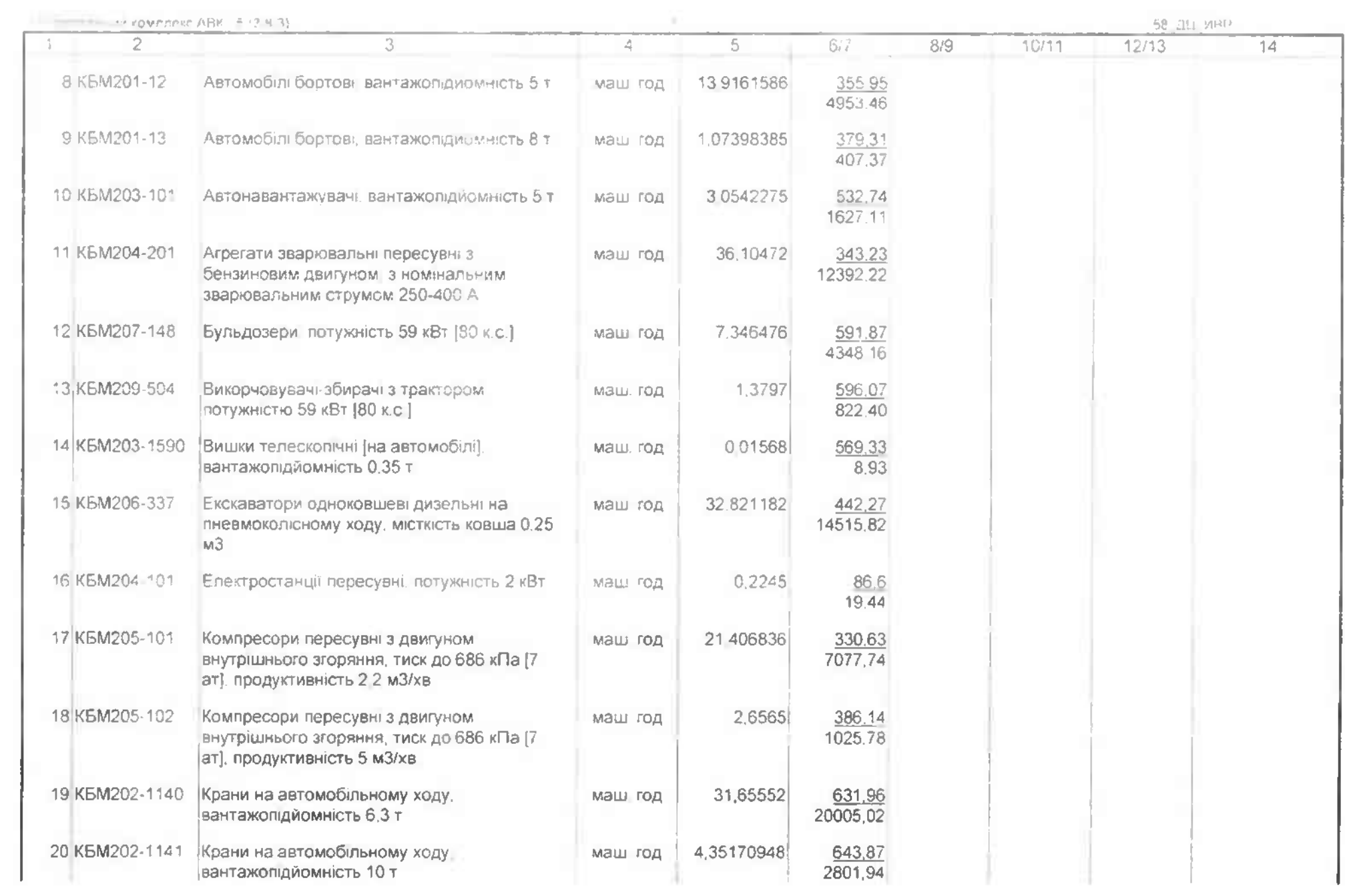

58 AU MRP

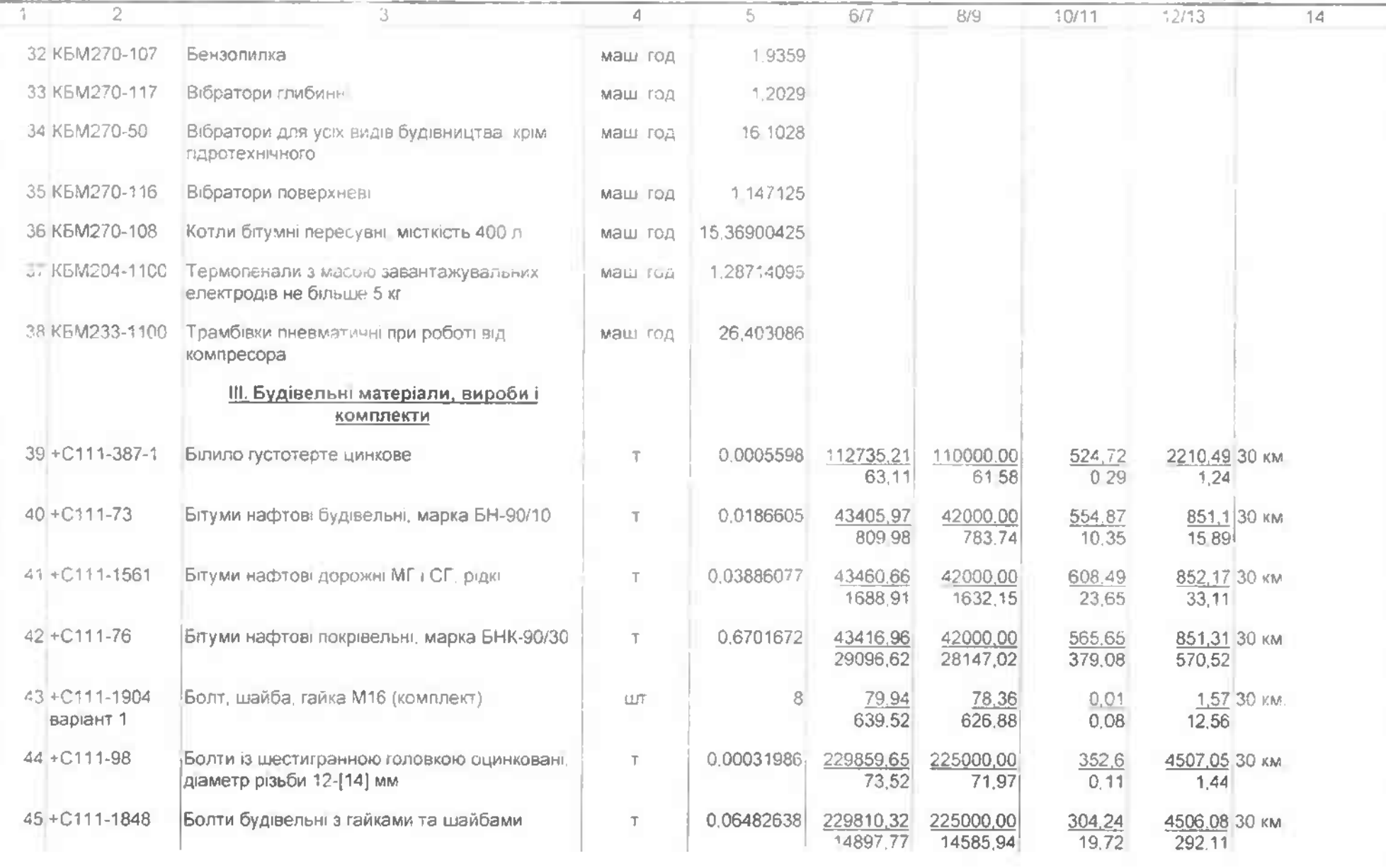

**Coorpasser coverest ABK A-383)** 

SR 3L MRP

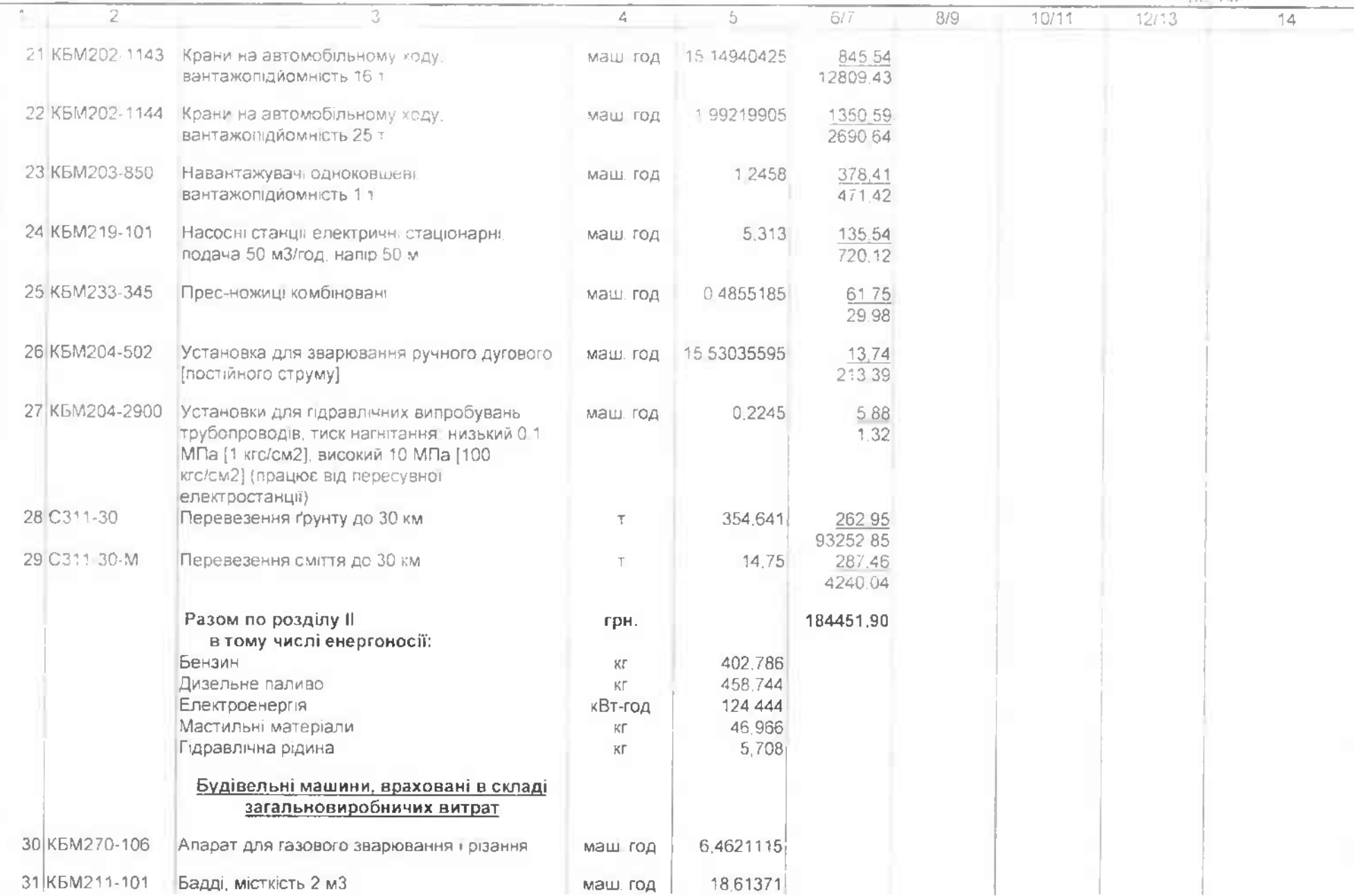

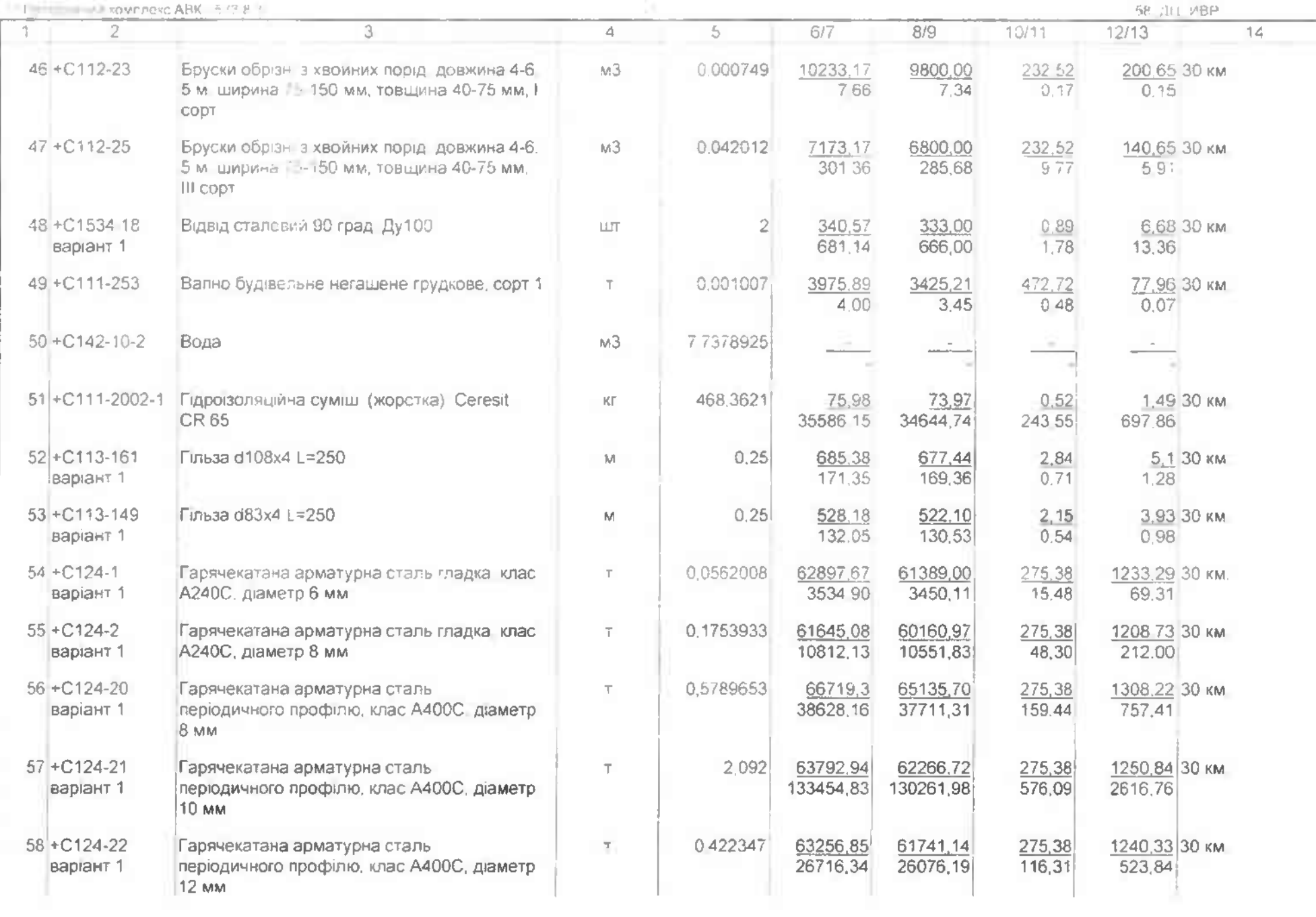

**IN Thorpavarit koverere ABK AREA** 

- дц ивн

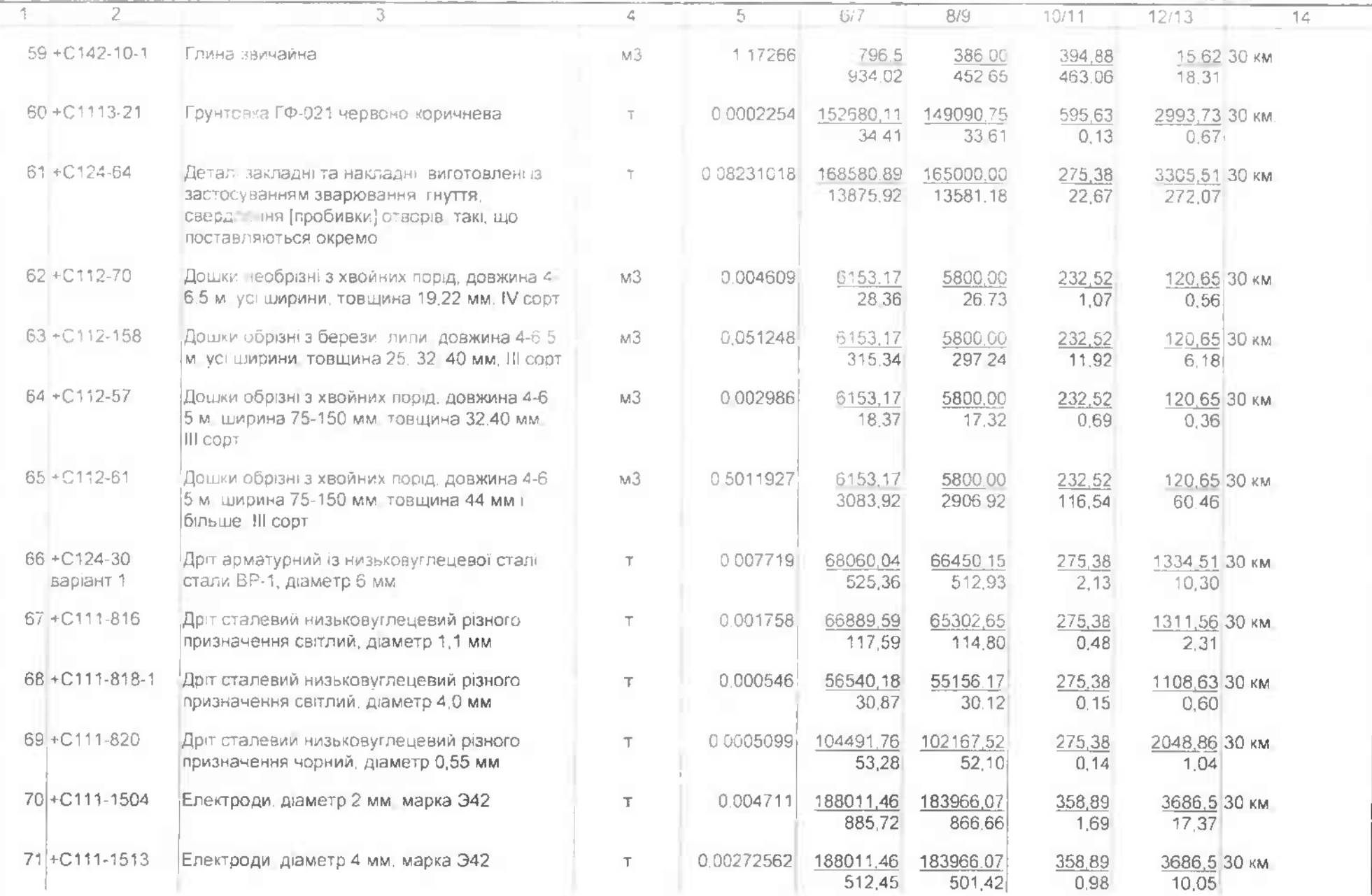

": Decreament coverness" - - 3.8.3;

HR BU VIBP

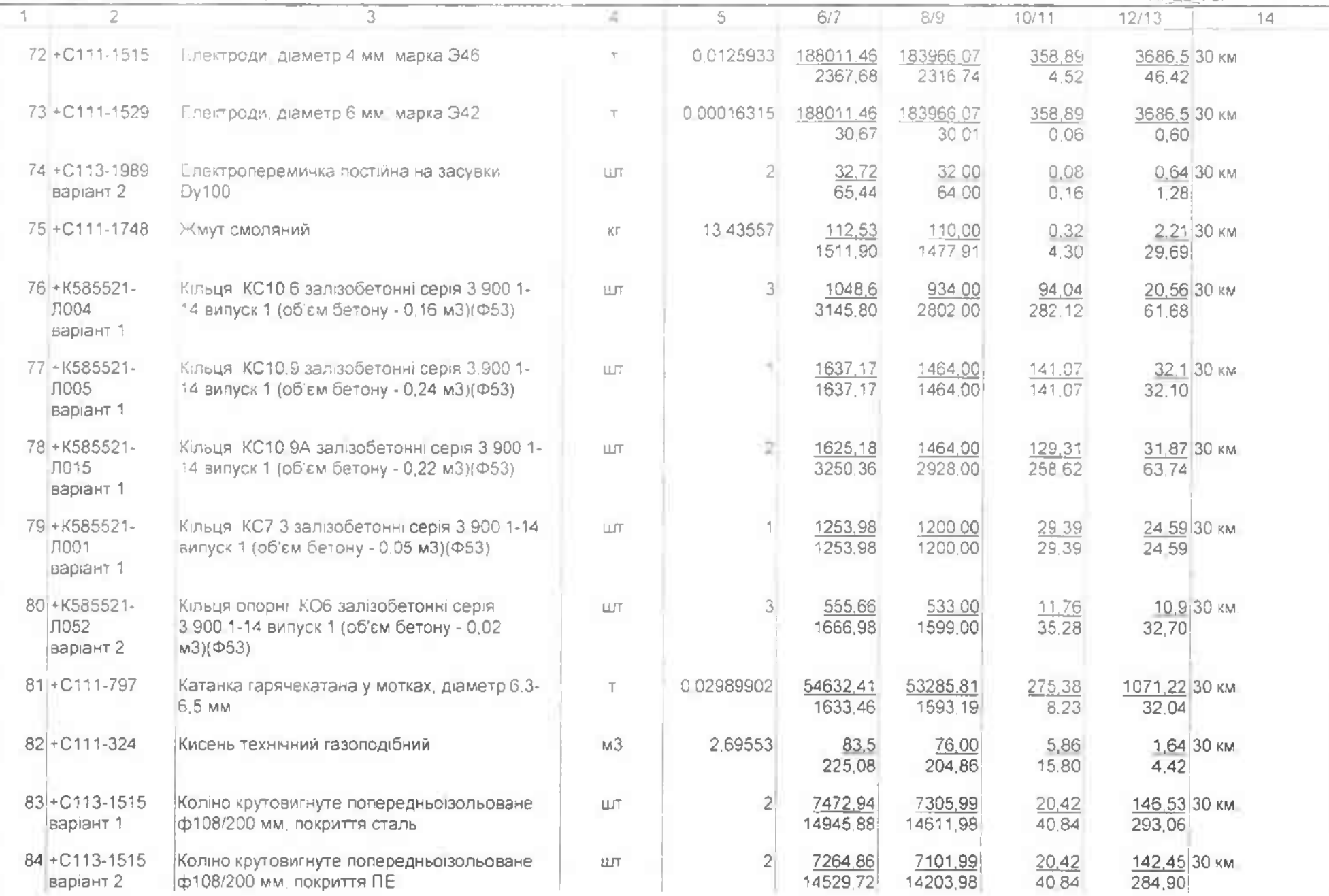

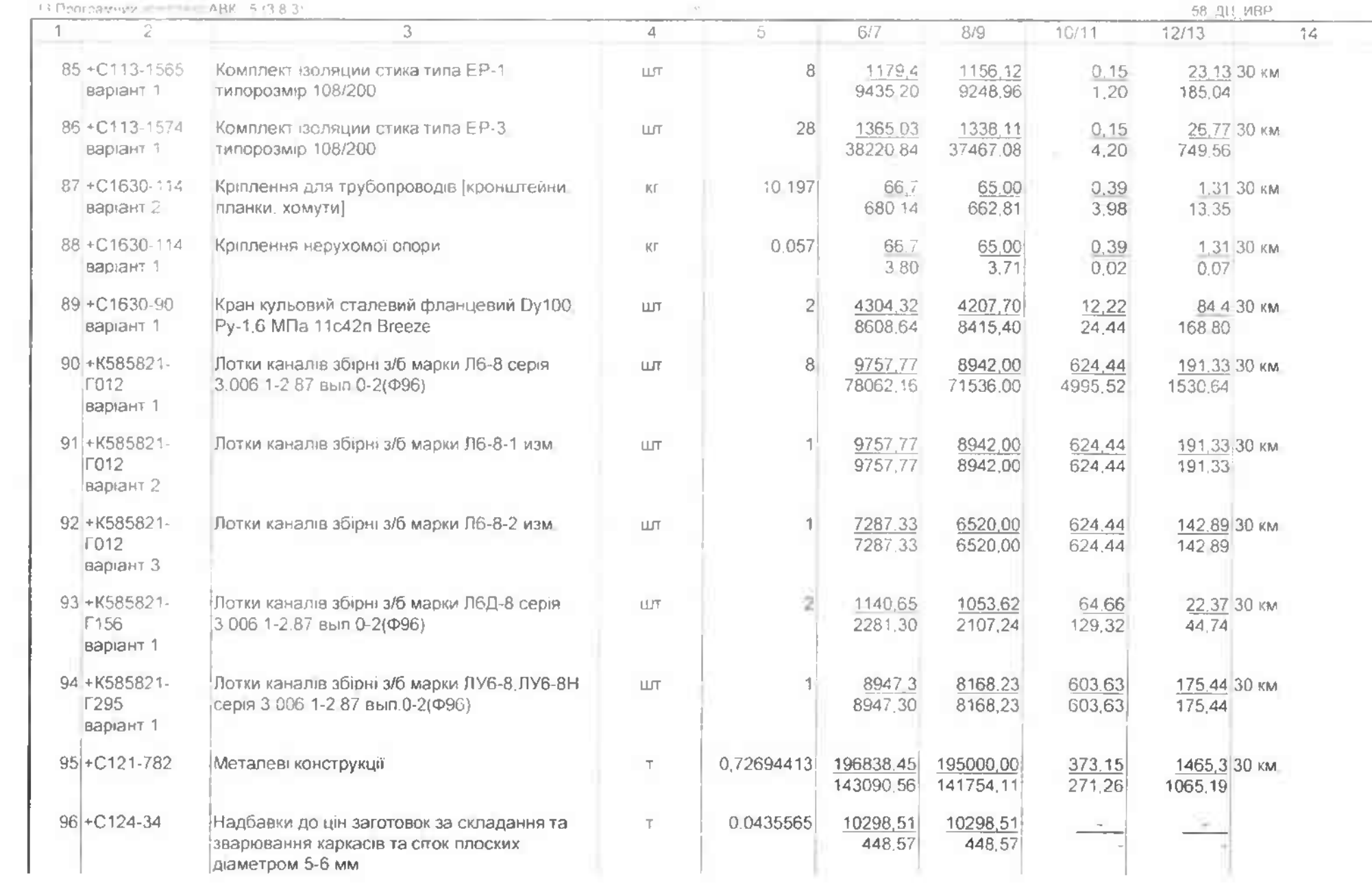

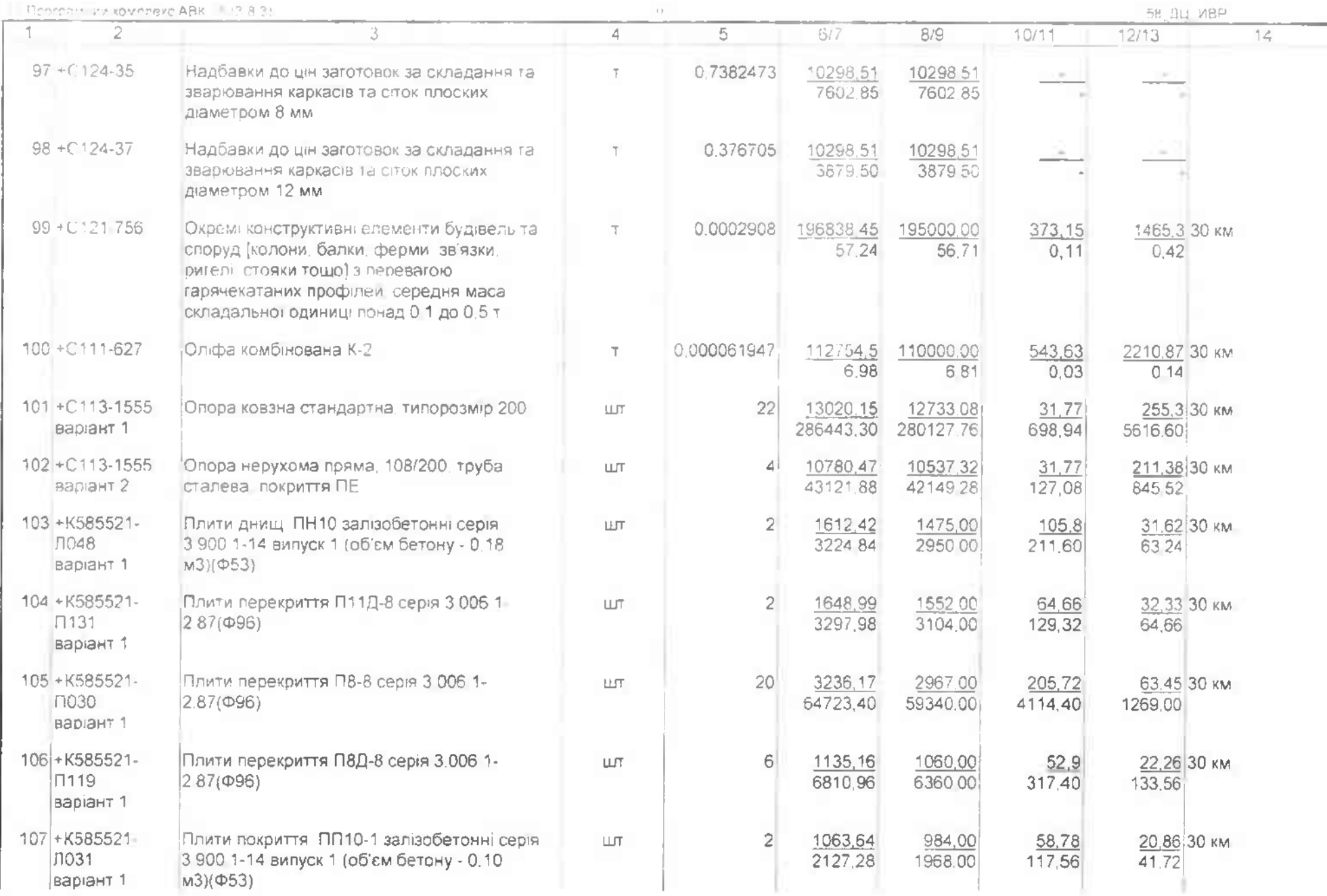

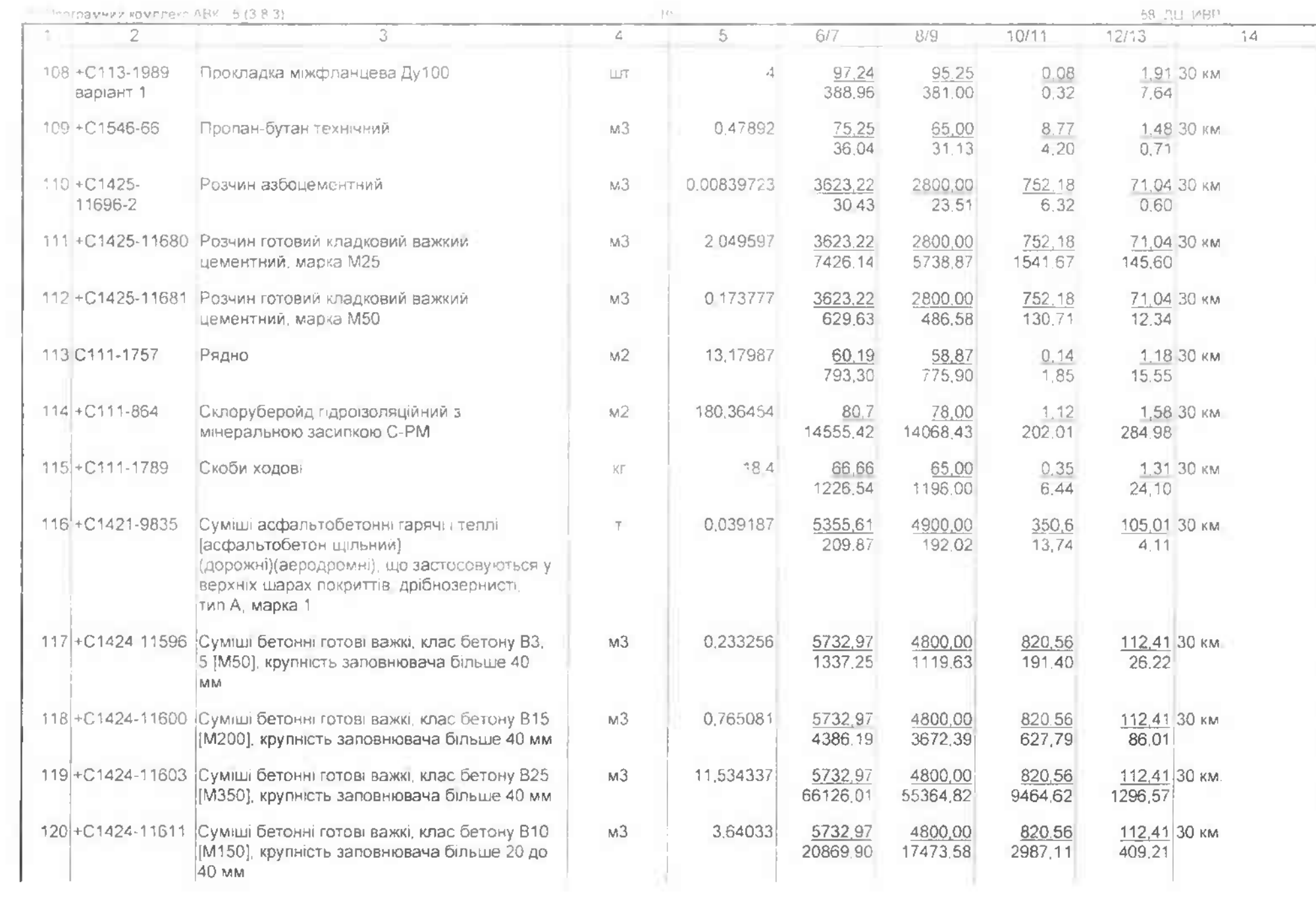

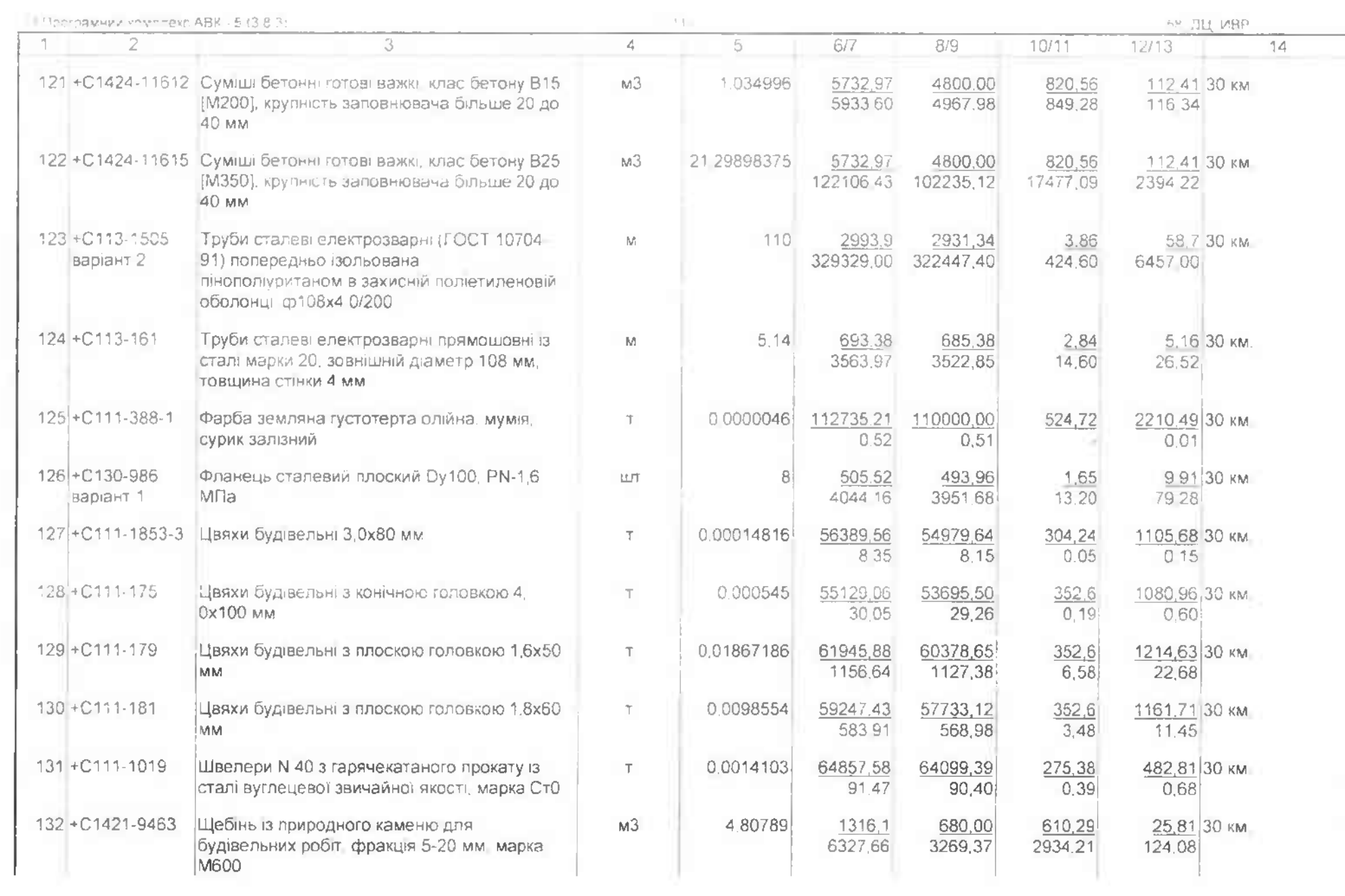

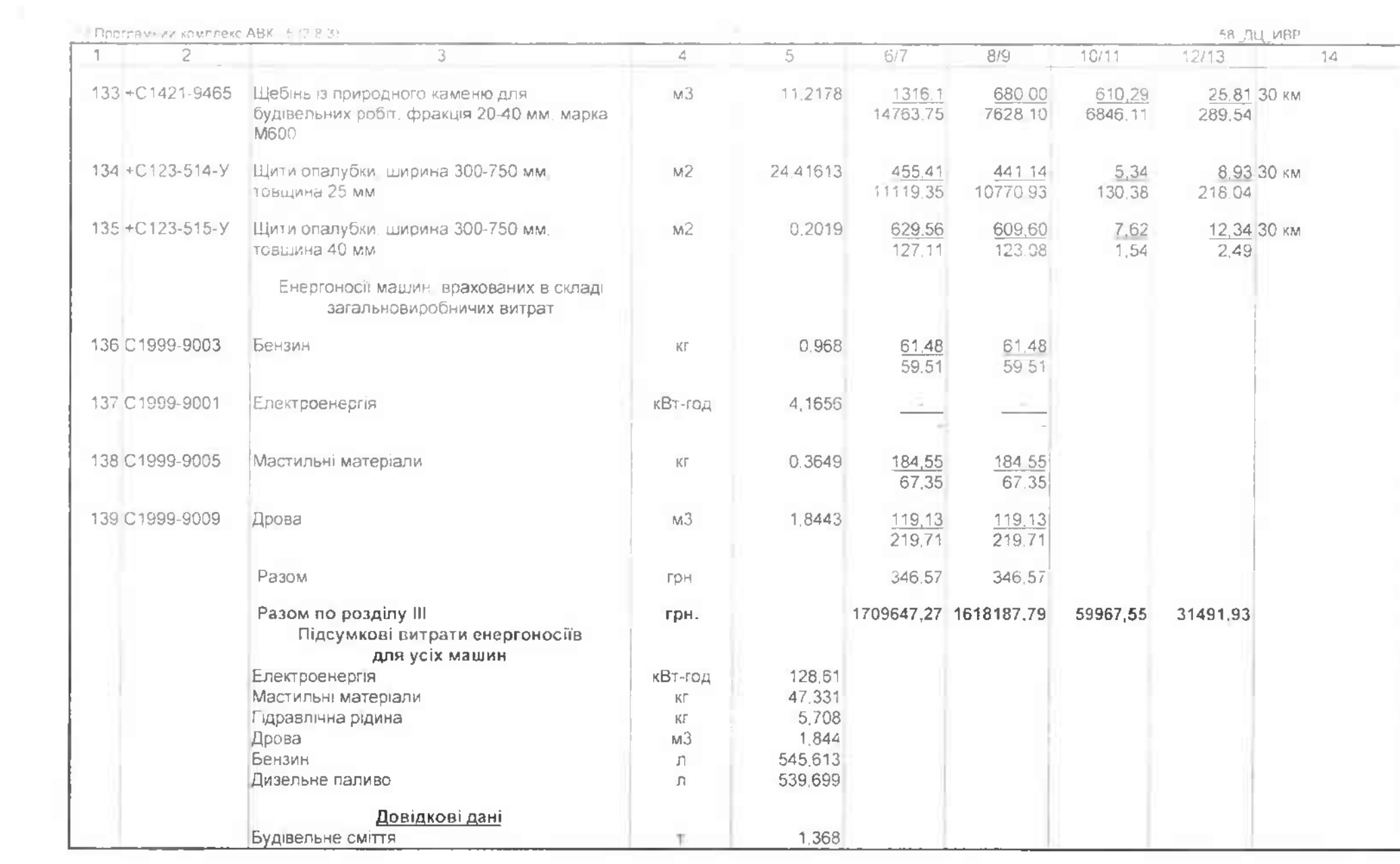

#### П Программий комплекс АВК 5 (9.9.1)

Поточні ціни матеріальних ресурсів прийняті станом на '9 жовтня' 2023 р. Символ '+' визначає що параметри які влливають на кошторисну ціну ресурсу, змінені користувачем

Склав

Перевірив

посада підпис ( інщіали прізвище )) [посада, діблис //ініціали, прізвище )]

#### 6 Програмний комплекс АВК - 5 (3 8 3)

 $\sim$  )  $\sim$ 

58 ДЦ ЛС1 02-01-01

Капітальний ремонт системи теплопостачання з встановленням модульної котельні на твердому паливі КНП «Міська лікарня № 6» ЗМР, за адресою м Запоріжжя, вул. Сталеварів, 34 2022 038

### Локальний кошторис на будівельні роботи №02-01-01 на загальнобудівельні роботи Будівельні роботи

Основа:

креслення (специфікації) № 2022 040-ГП

Кошторисна вартість Кошторисна трудомісткість Кошторисна заробітна плата Середній розряд робіт

739.02064 тис. грн. 0,58165 тис люд год 44,03877 тис грн. 3.2 розряд

Складений за поточними цінами станом на "9 жовтня" 2023 р.

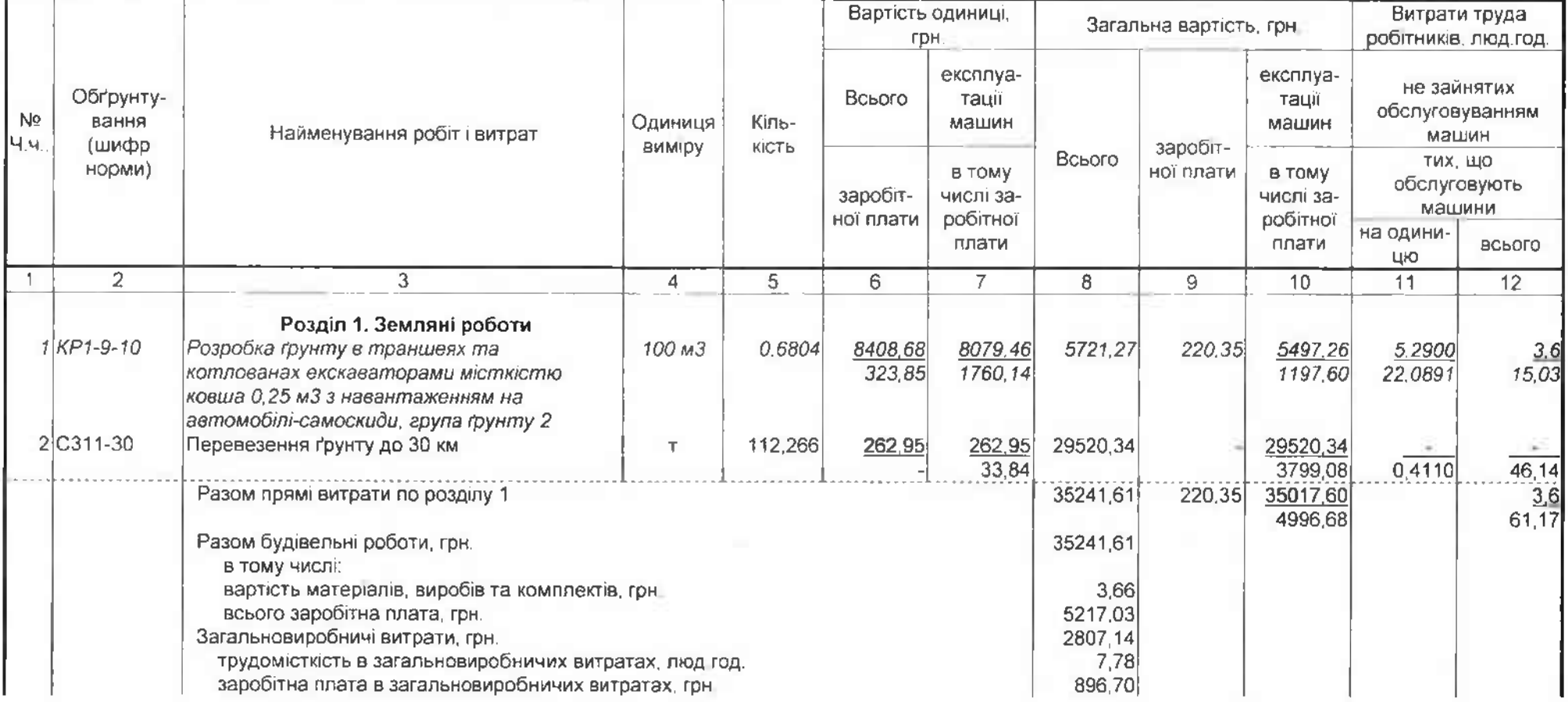

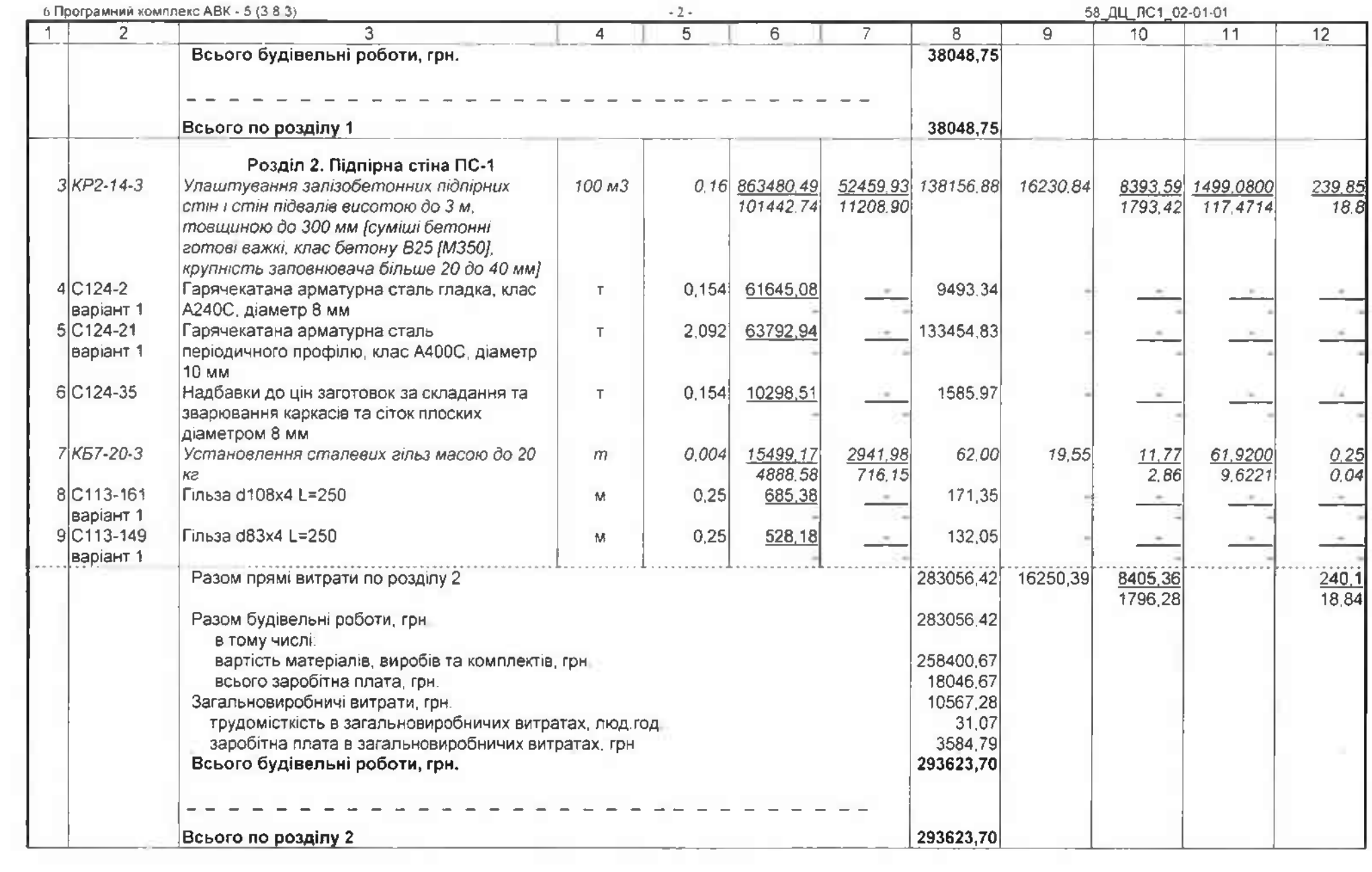

(b) the contract of the contract of the contract of the contract of the contract of the contract of the contract of the contract of the contract of the contract of the contract of the contract of the contract of the contra

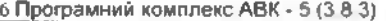

 $-3 -$ 

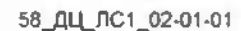

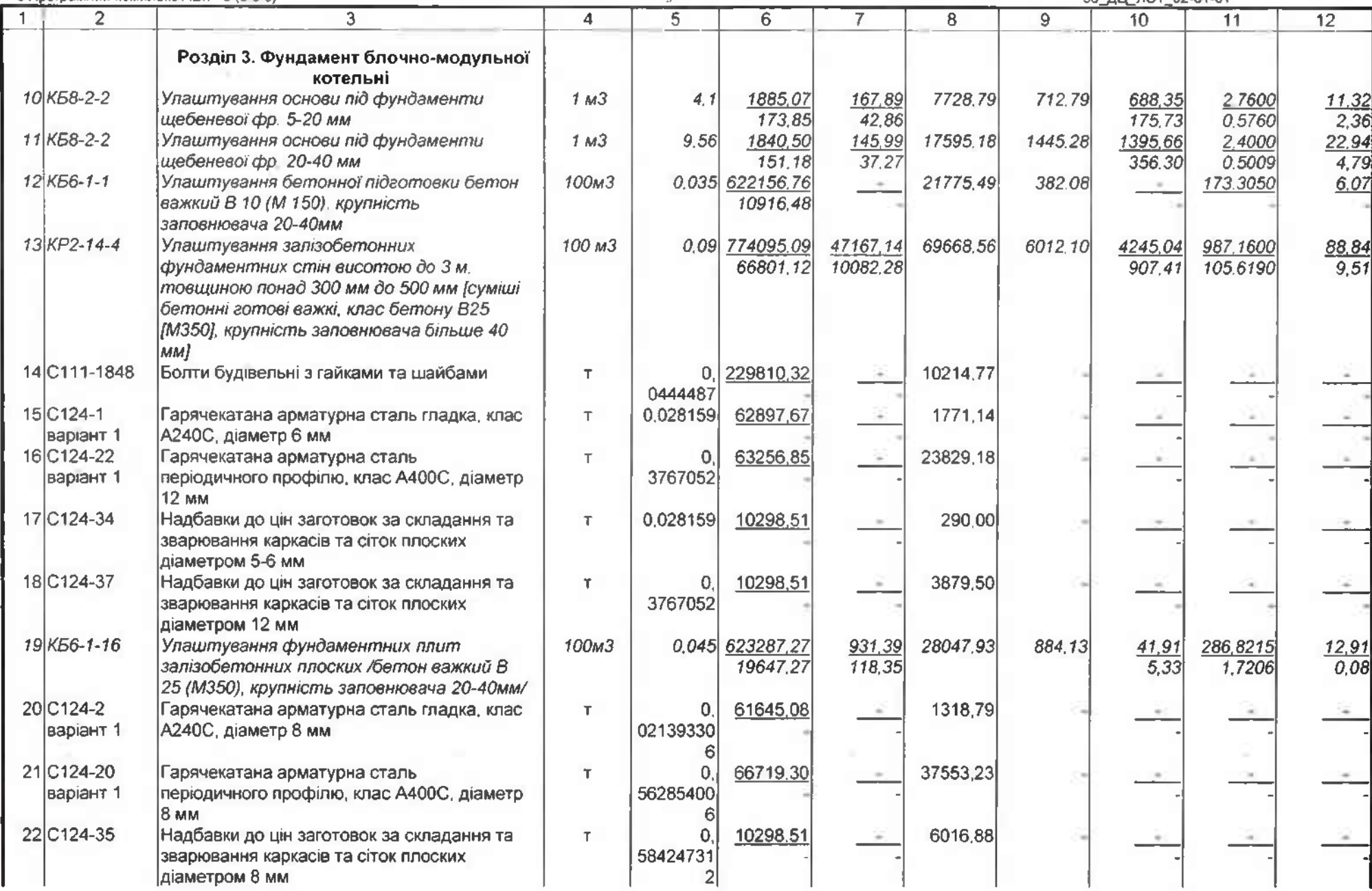

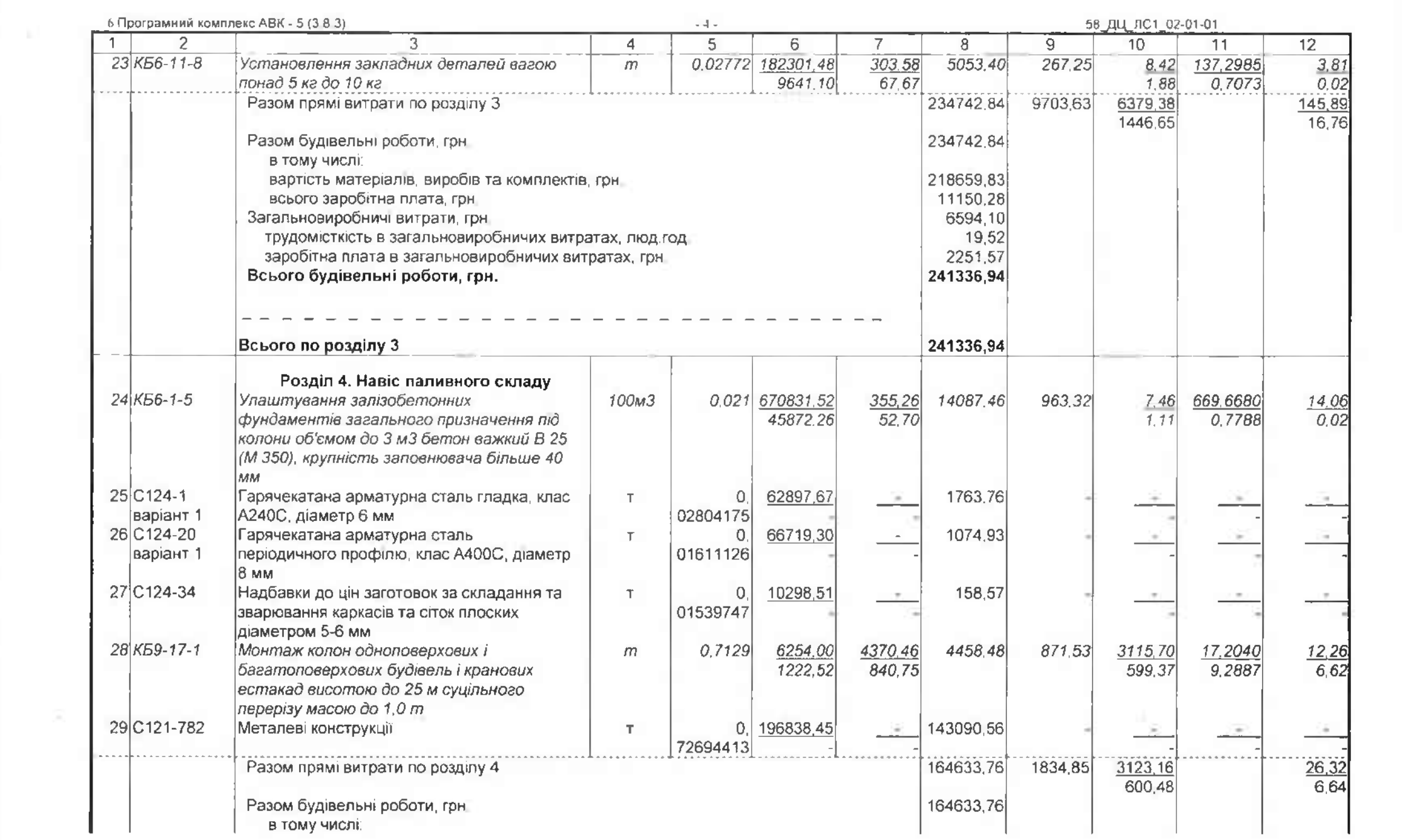

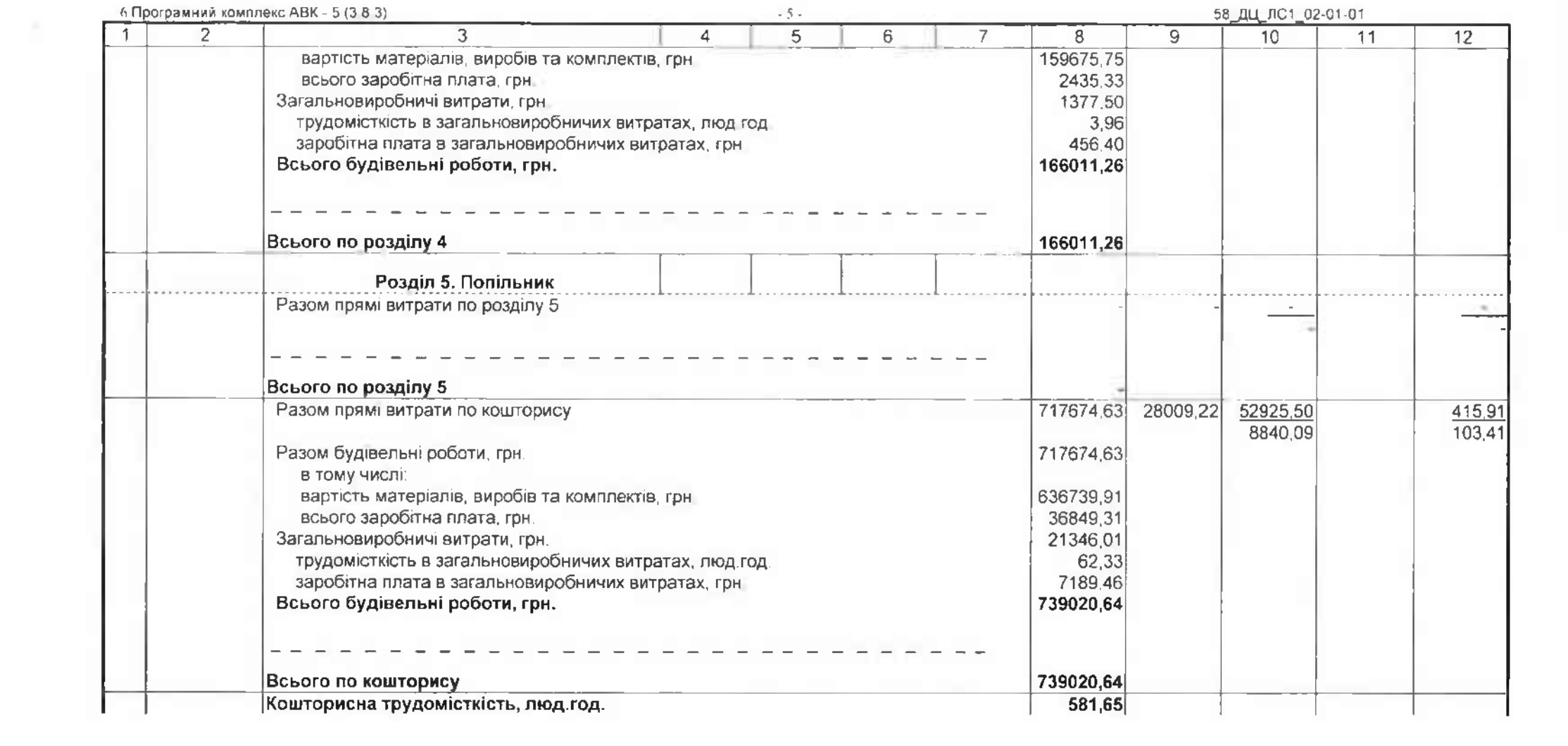

**EXECUTIVE CONTRACT CONTRACT CONTRACT CONTRACT CONTRACT CONTRACT CONTRACT CONTRACT CONTRACT CONTRACT CONTRACT CONTRACT CONTRACT CONTRACT CONTRACT CONTRACT CONTRACT CONTRACT CONTRACT CONTRACT CONTRACT CONTRACT CONTRACT CONT** 

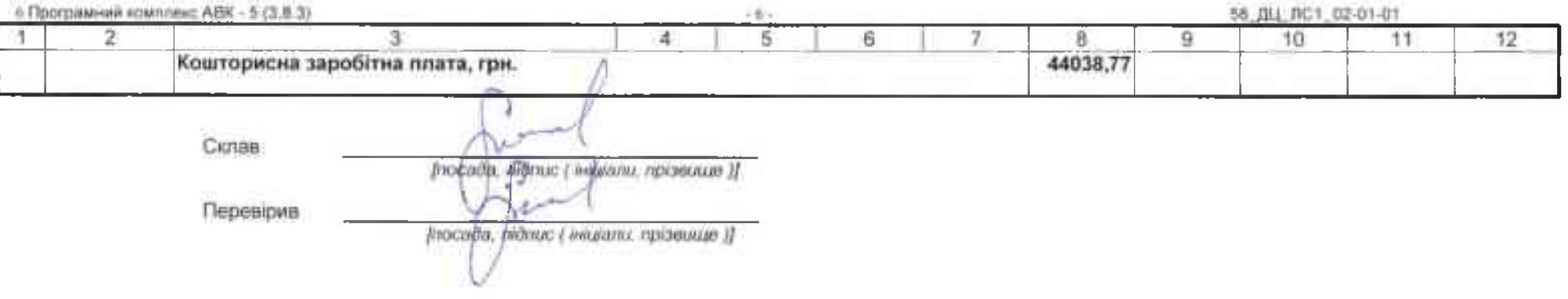

[편집] 2012년 1월 1일 : 1월 1일 : 1월 1일 : 1월 1일 : 1월 1일 : 1월 1일 : 1월 1일 : 1월 1일 : 1월 1일 : 1월 1일 : 1월 1일 : 1월 1일 : 1월

3 Програмний комплекс АВК - 5 (3 8.3)

з Програмний комплекс АВК - 5 (3 8.3) - 58\_ДЦ\_ОПРЛС\_02-01-01<br>Капітальний ремонт системи теплопостачання з встановленням модульної котельні на твердому паливі КНП «Міська лікарня № 6» ЗМР, за адресою м Запоріжжя, вул. Сталеварів, 34

### Розрахунок загальновиробничих витрат до локального кошторису № 02-01-01 на загальнобудівельні роботи

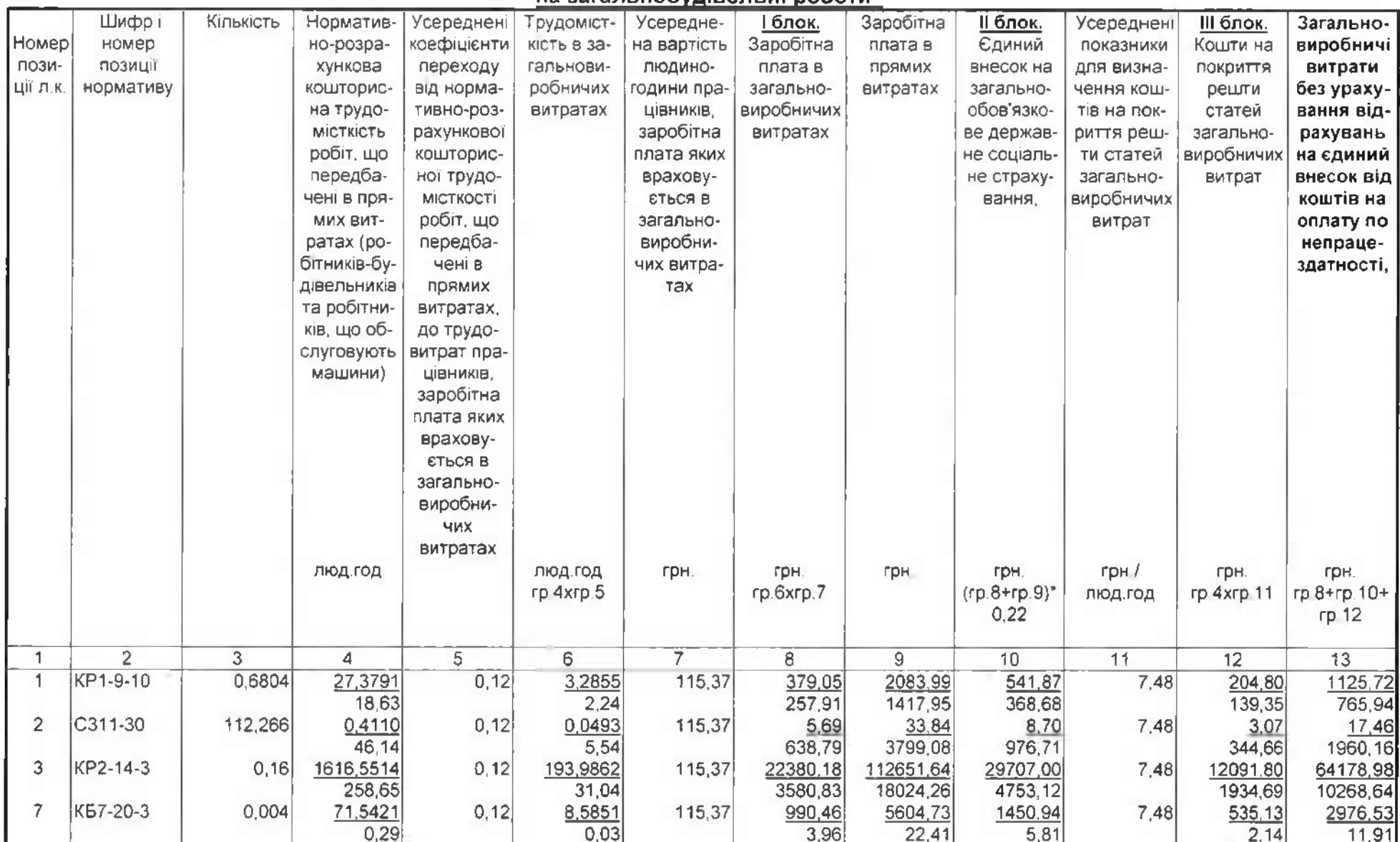

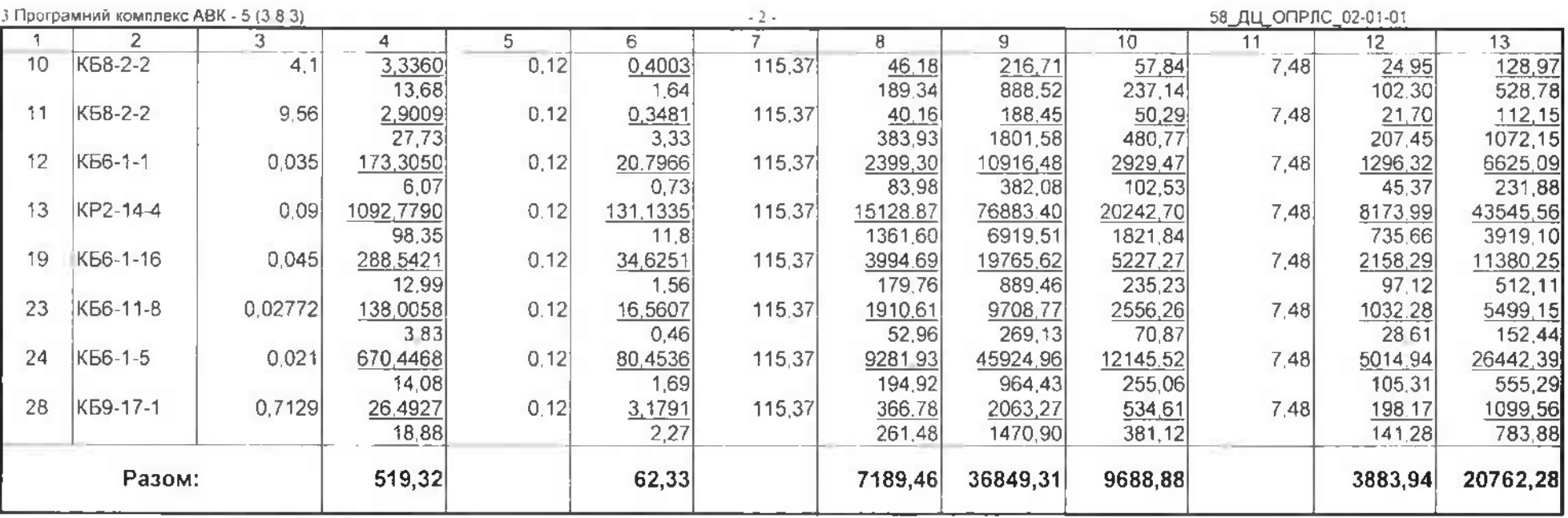

# Крім того:

Кошти на оплату перших п'яти днів непрацездатності внаслідок захворювання або травми.

(графа 8 + графа 9 \* Н124) \* Н21 / 100 =

 $=(7189.46 + 36849.31 * 1) * 0.0078 = 343.50$  rph.

#### де:

Н124 - коєфіцієнт, що визначається платником самостійно і враховує приведення розрахункової суми єдиного внеску до суми. не меншої за розмір мінімального страхового внеску;

Н21 - відсоток до кошторисної зарплати за другим блоком загальновиробничих витрат для урахування коштів на оплату перших п'яти днів непрацездатності внаслідок захворювань або травм, %;

> Кошти на оплату єдиного внеску, що нарахован на суму оплати перших п'яти днів тимчасової непрацездатності. (графа 8 + графа 9 \* Н124) \* Н21 / 100 \* Н18 / 100 =  $=(7189.46 + 36849.31 * 1) * 0.0078 * 0.22 = 75.57$  rph.

#### де:

Н18 - відрахування від фонду оплати труда на соціальні заходи відповідно до законодавства, %;

Кошти на оплату єдиного внеску, що нарахован на суму допомоги по тимчасовій непрацездатності понад п'яти днів. (rpaфa 8 + rpaфa 9 \* H124) \* H116 / 100 =  $=(7189.46 + 36849.31 * 1) * 0.003739 = 164.66$  грн.

де:

.<br>Н116 - єдиний внесок на величину допомоги на тимчасову втрату непрацездатності понад 5 днв. %;<br>Разом загальновиробничі витрати: 20762,28 + 343,50 + 75,57 + 164,66 = 21346,01 грн.

Склав

[nocada] nidquc ( juiujanu, npiseume )]

Перевірив

 $\mathcal{L}$ 

[посада, (пюпис | ініціали, прізвище )]

o a

 $\mathcal{L}$ 

9 Програмний комплекс АВК - 5 (3.8.3)

 $-1$ 

58 ДЦ ЛС1 02-01-02

Капітальний ремонт системи теплопостачання з встановленням модульної котельні на твердому паливі КНП «Міська лікарня № 6» ЗМР, за адресою м Запоріжжя, вул. Сталеварів, 34 2022 038

# Локальний кошторис на будівельні роботи №02-01-02

на архітектурно-будівельні рішення теплових мереж

Будівельні роботи

Основа:

креслення (специфікації) № 2022 040-АБТ

Кошторисна вартість Кошторисна трудомісткість Кошторисна заробітна плата Середній розряд робіт

471,93336 тис грн. 0,61661 тис. люд год 48,50305 тис. грн 3,4 розряд

Складений за поточними цінами станом на "9 жовтня" 2023 р

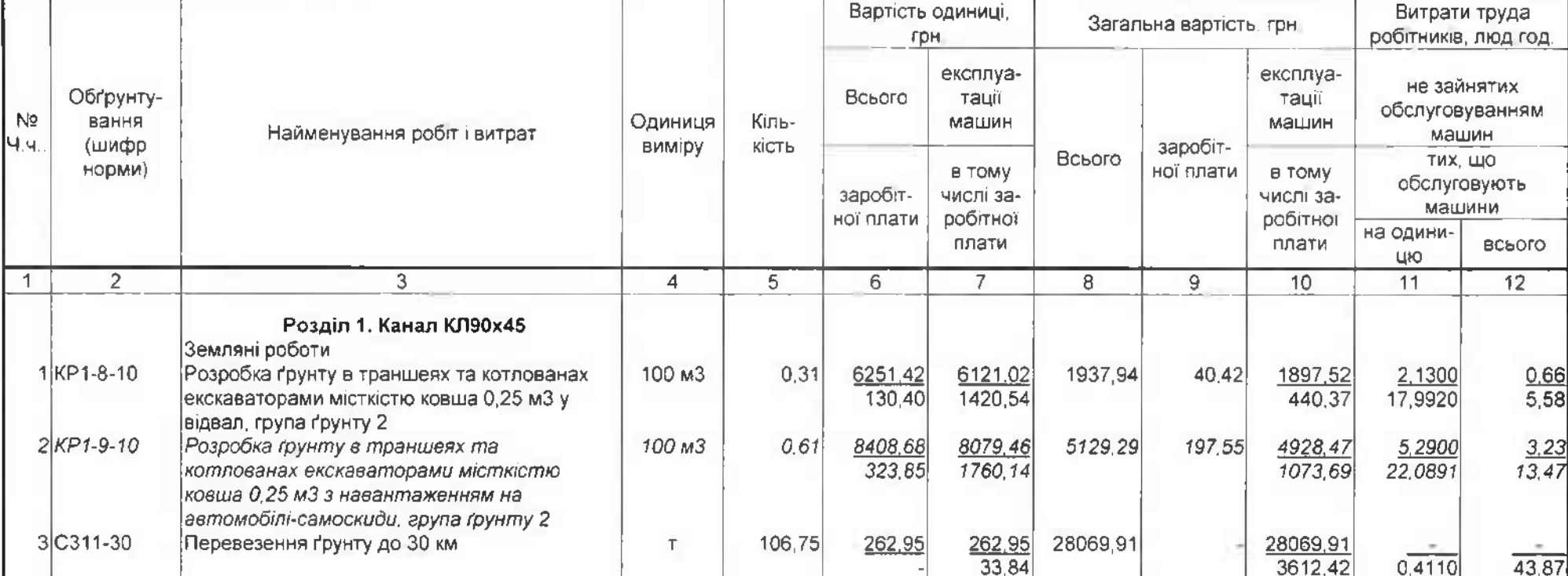

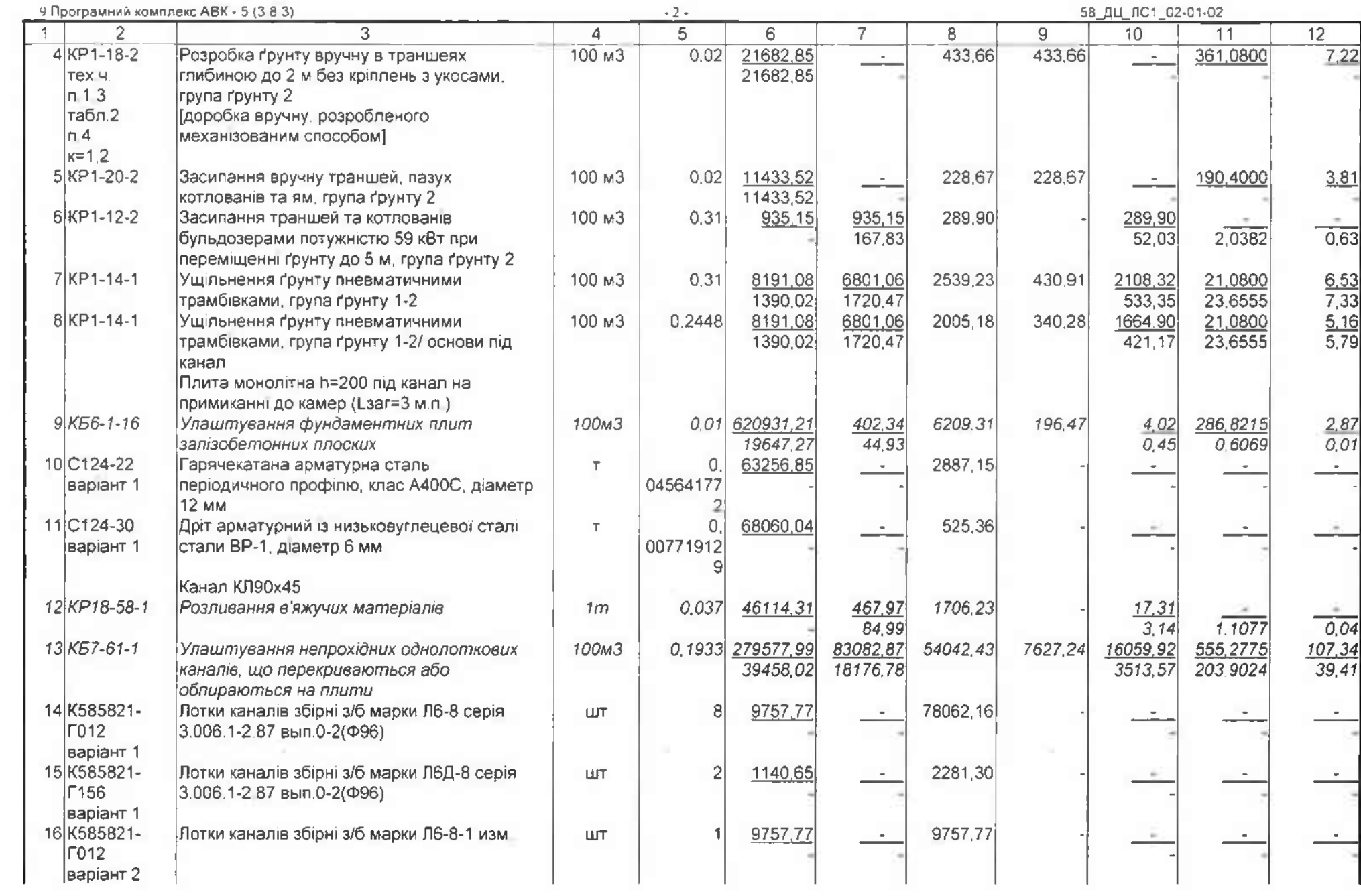

 $\sim 10^{-1}$ 

 $\sim 10^{-1}$ 

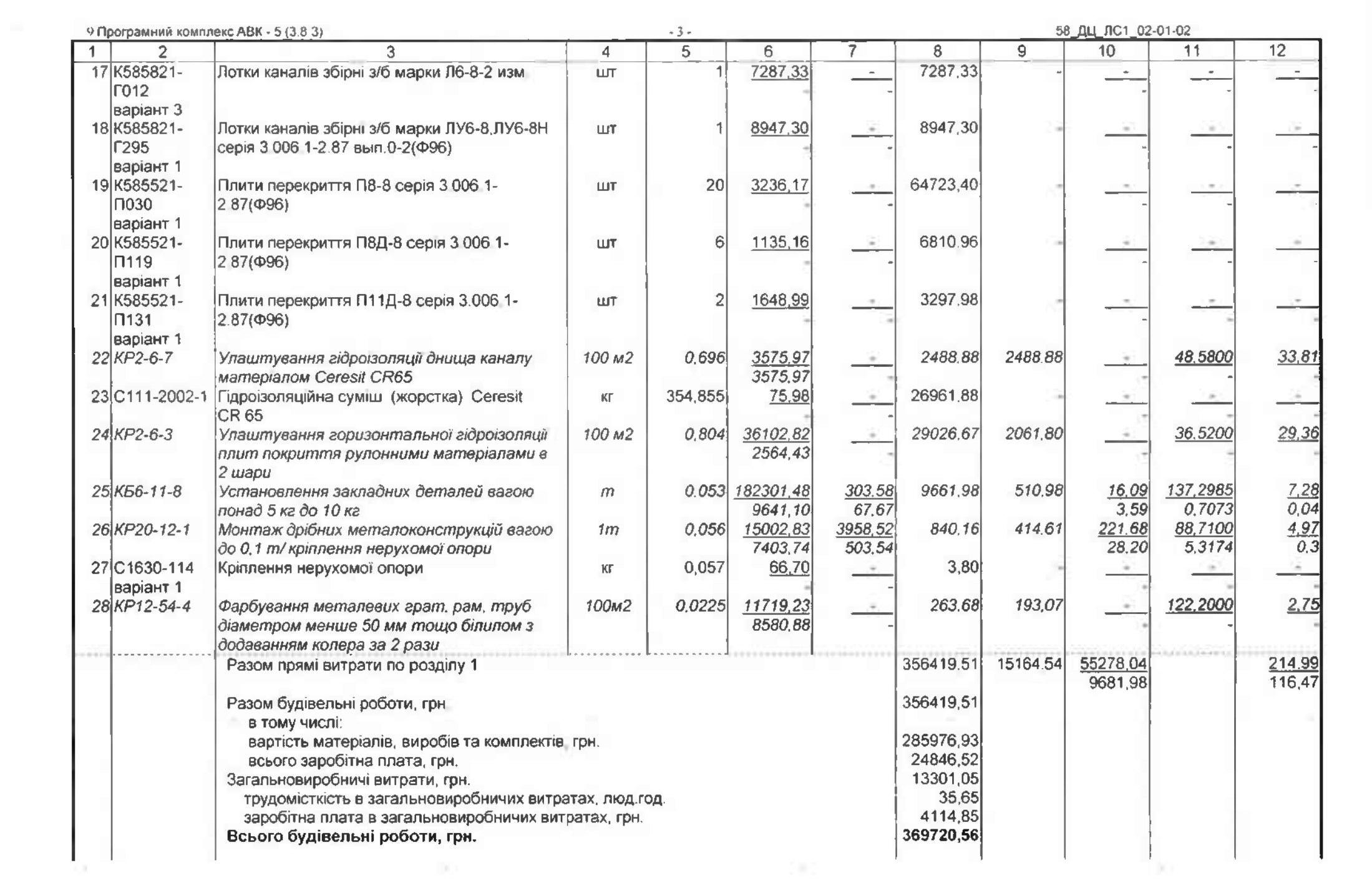

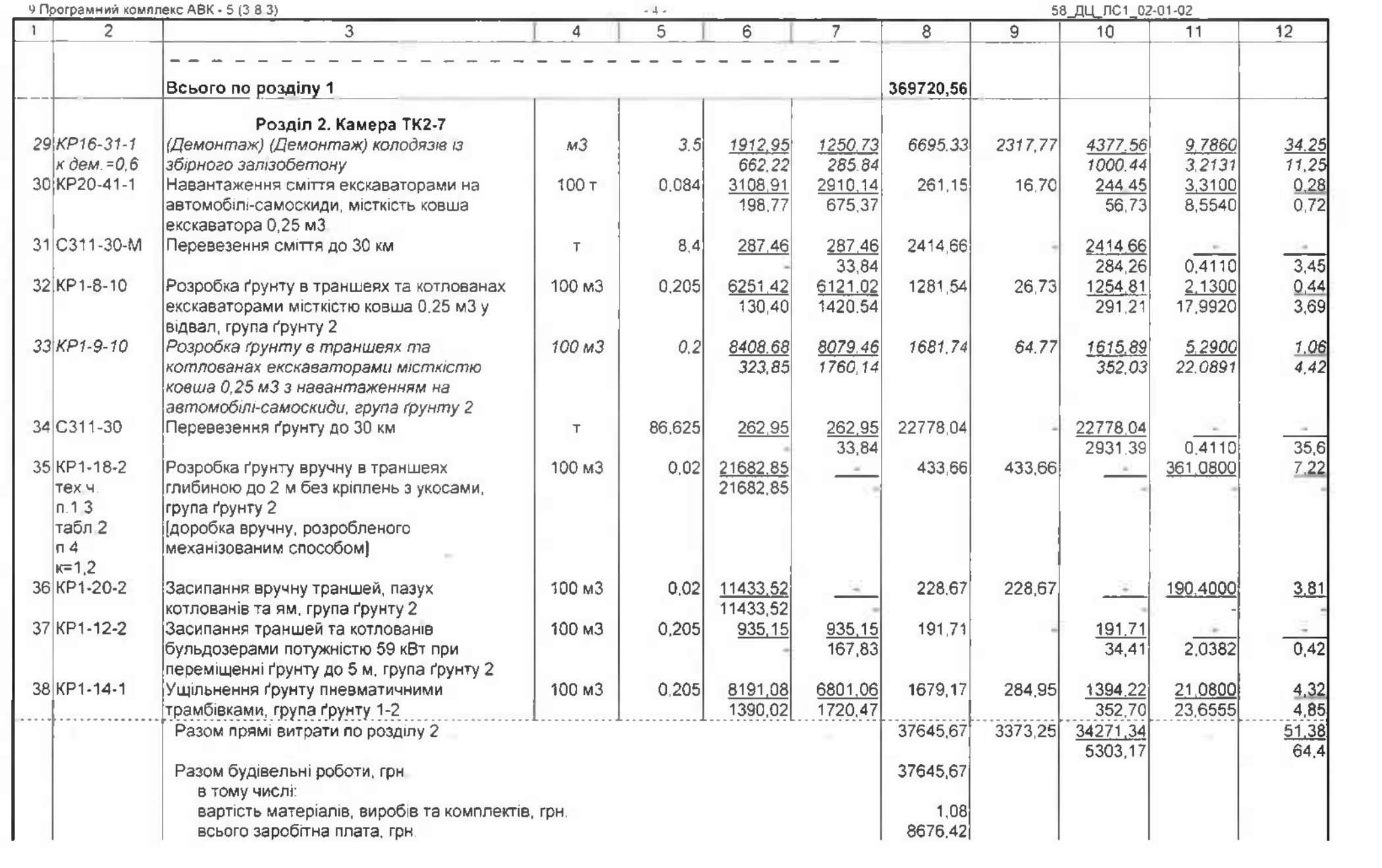

the contract of the contract of the contract of the contract of the contract of the contract of the

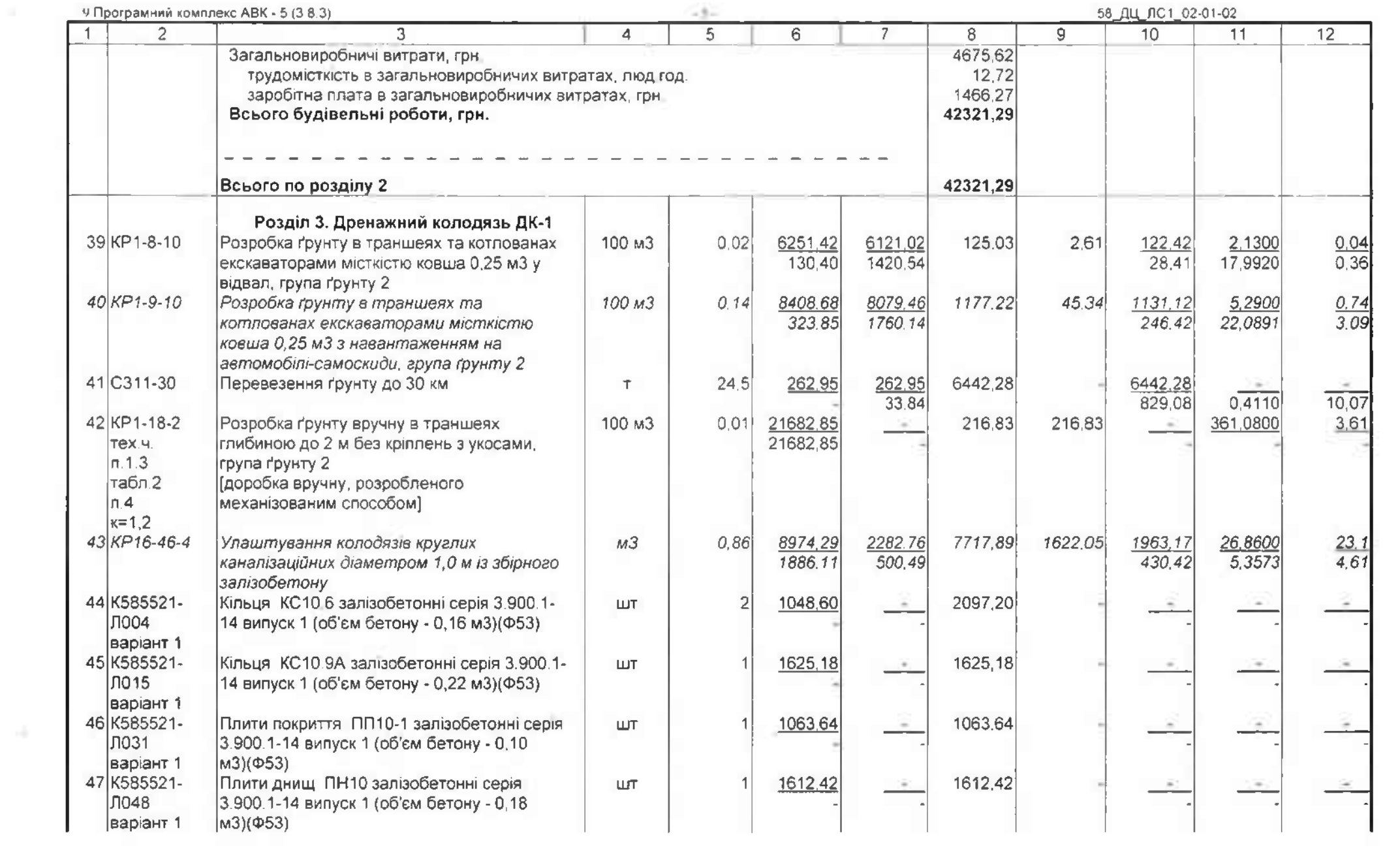

 $\mathbb{R}^p$  . The contract of the contract of the contract of the contract of the contract of the contract of the contract of the contract of the contract of the contract of the contract of the contract of the contract of

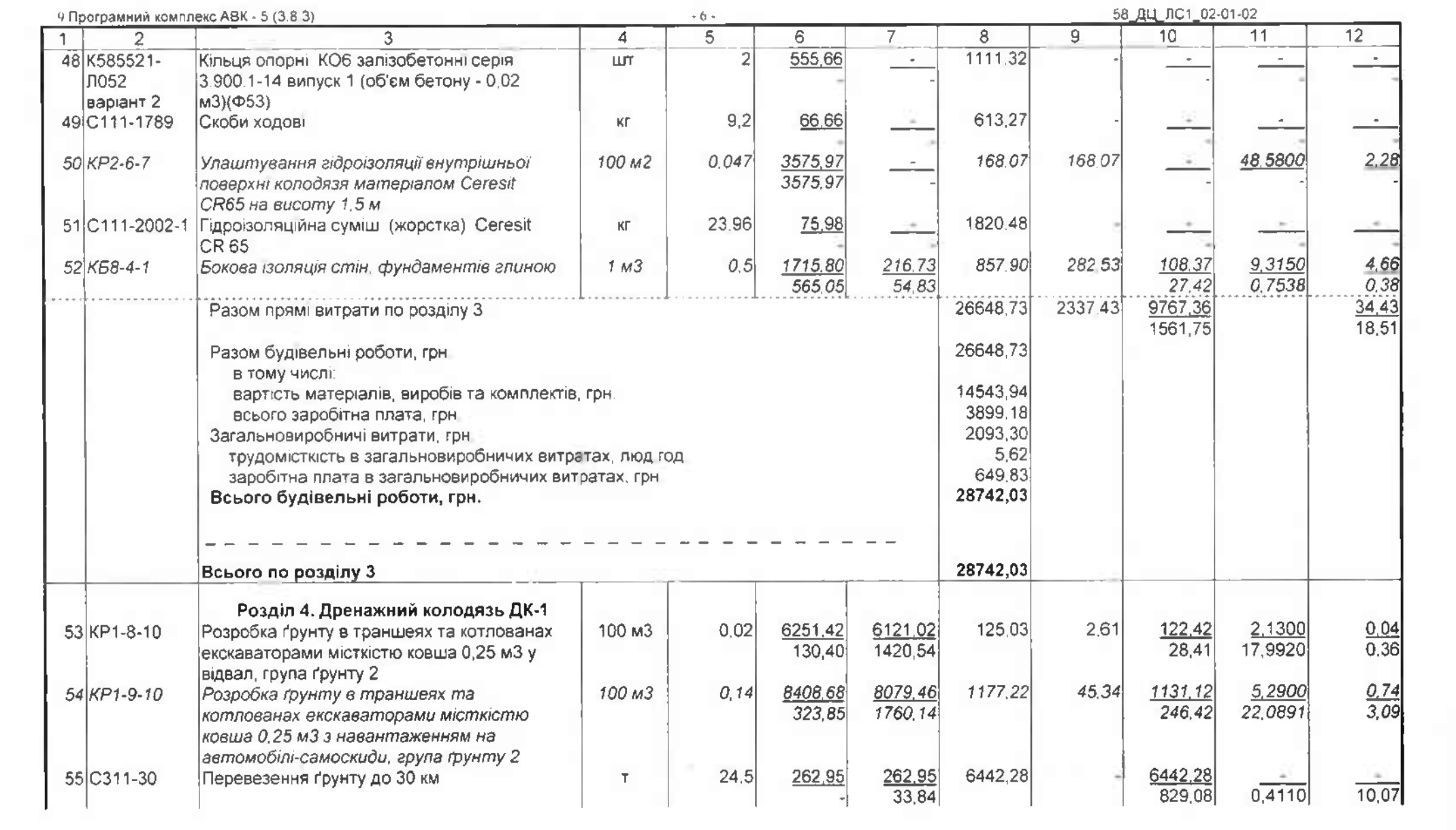

 $\mathcal{A}^{\mathcal{A}}$  and  $\mathcal{A}^{\mathcal{A}}$  are all  $\mathcal{A}^{\mathcal{A}}$  and  $\mathcal{A}^{\mathcal{A}}$  are all  $\mathcal{A}^{\mathcal{A}}$  and  $\mathcal{A}^{\mathcal{A}}$  are all  $\mathcal{A}^{\mathcal{A}}$  and  $\mathcal{A}^{\mathcal{A}}$  are all  $\mathcal{A}^{\mathcal{A}}$  and  $\mathcal{A}^{\mathcal{A}}$  are all

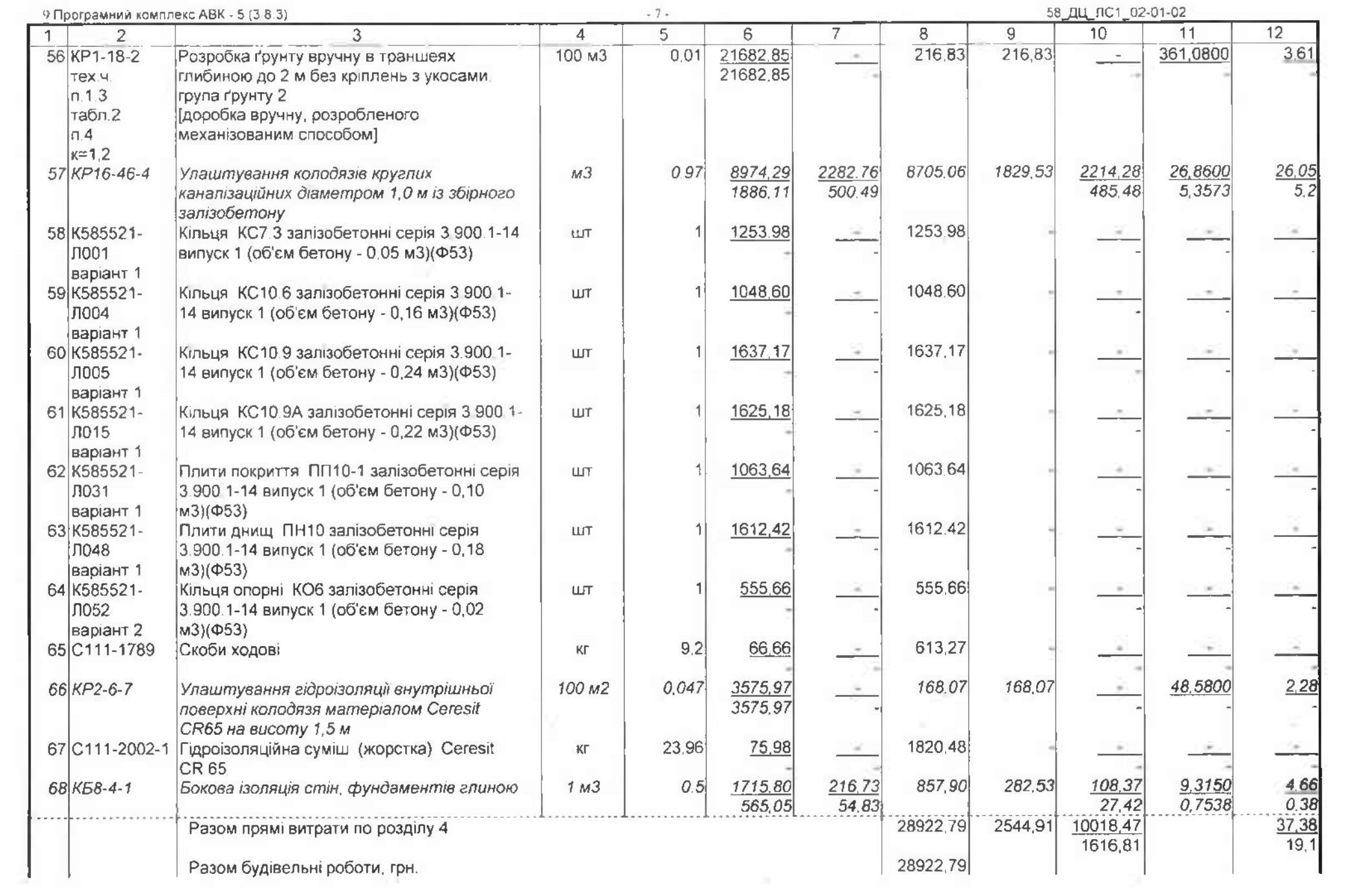

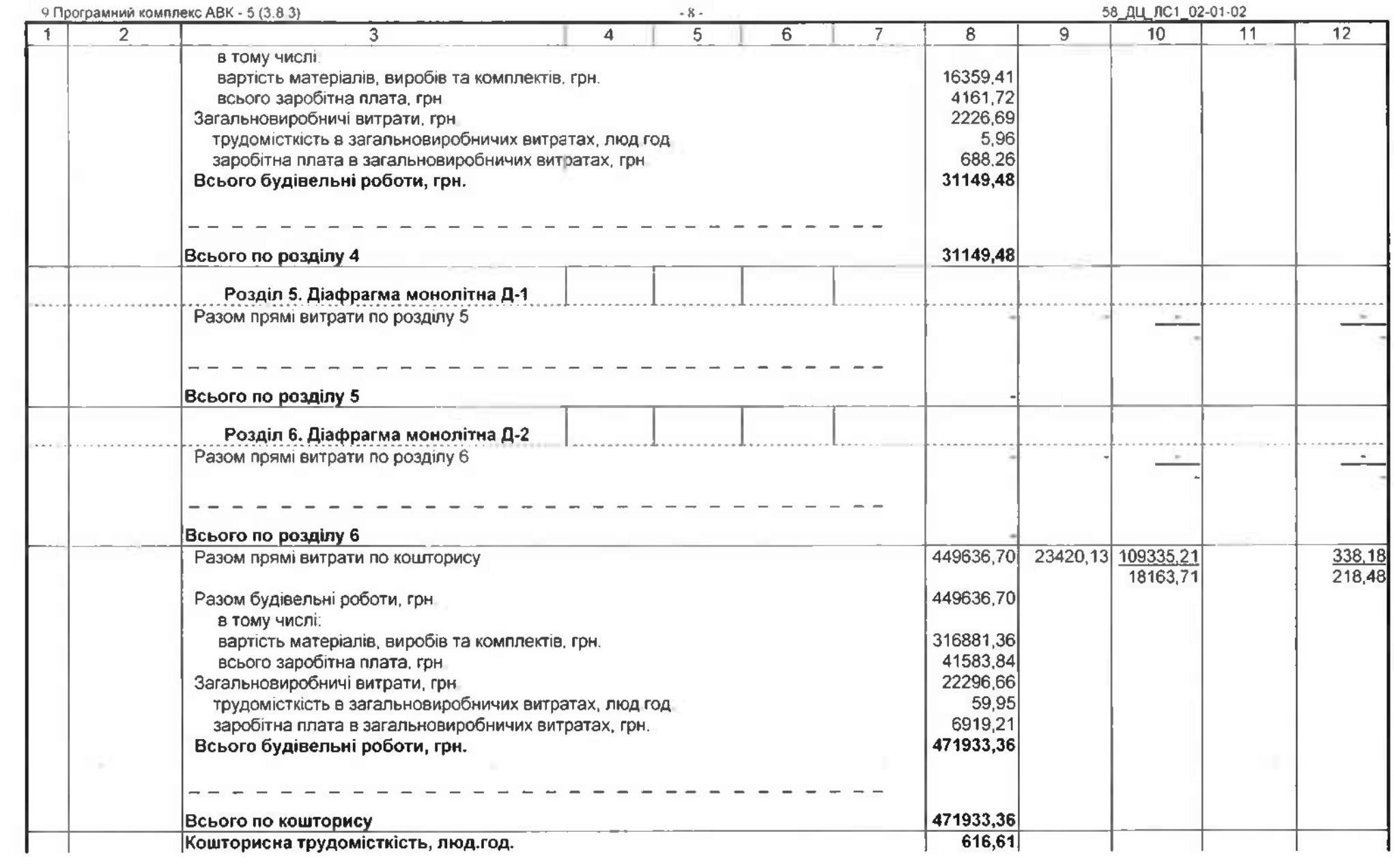

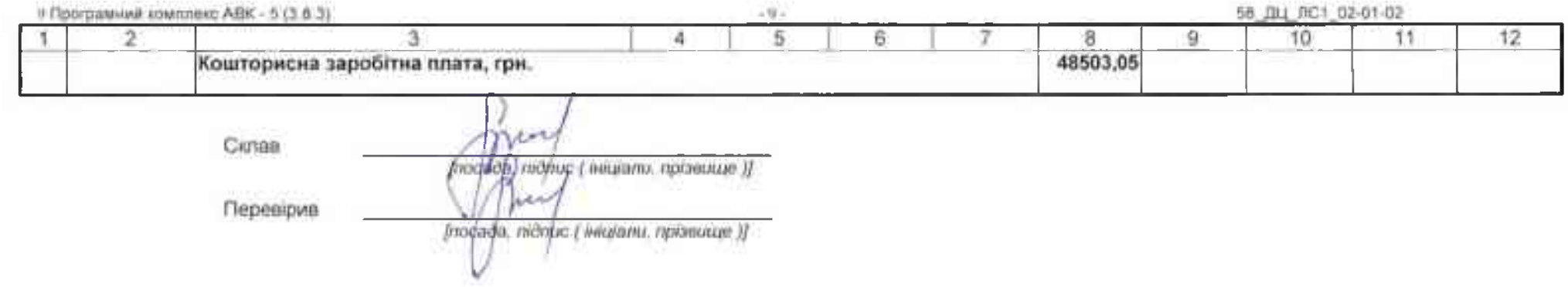

 $\mathcal{A} = \mathcal{A} \cup \mathcal{A}$  . The contract of the contract of the contract of the contract of the contract of the contract of the contract of the contract of the contract of the contract of the contract of the contract of the

ķ.

4 Програмний комплекс ABK - 5 (3 8 3)

 $-1 -$ 

58 ДЦ ОПРЛС\_02-01-02

Капітальний ремонт системи теплопостачання з встановленням модульної котельні на твердому паливі КНП «Міська лікарня № 6» ЗМР, за адресою. м Запоріжжя, вул. Сталеварів, 34

#### Розрахунок загальновиробничих витрат до локального кошторису № 02-01-02 <u>III anti-province Guainnai III ailleollta annoncus Donait</u>

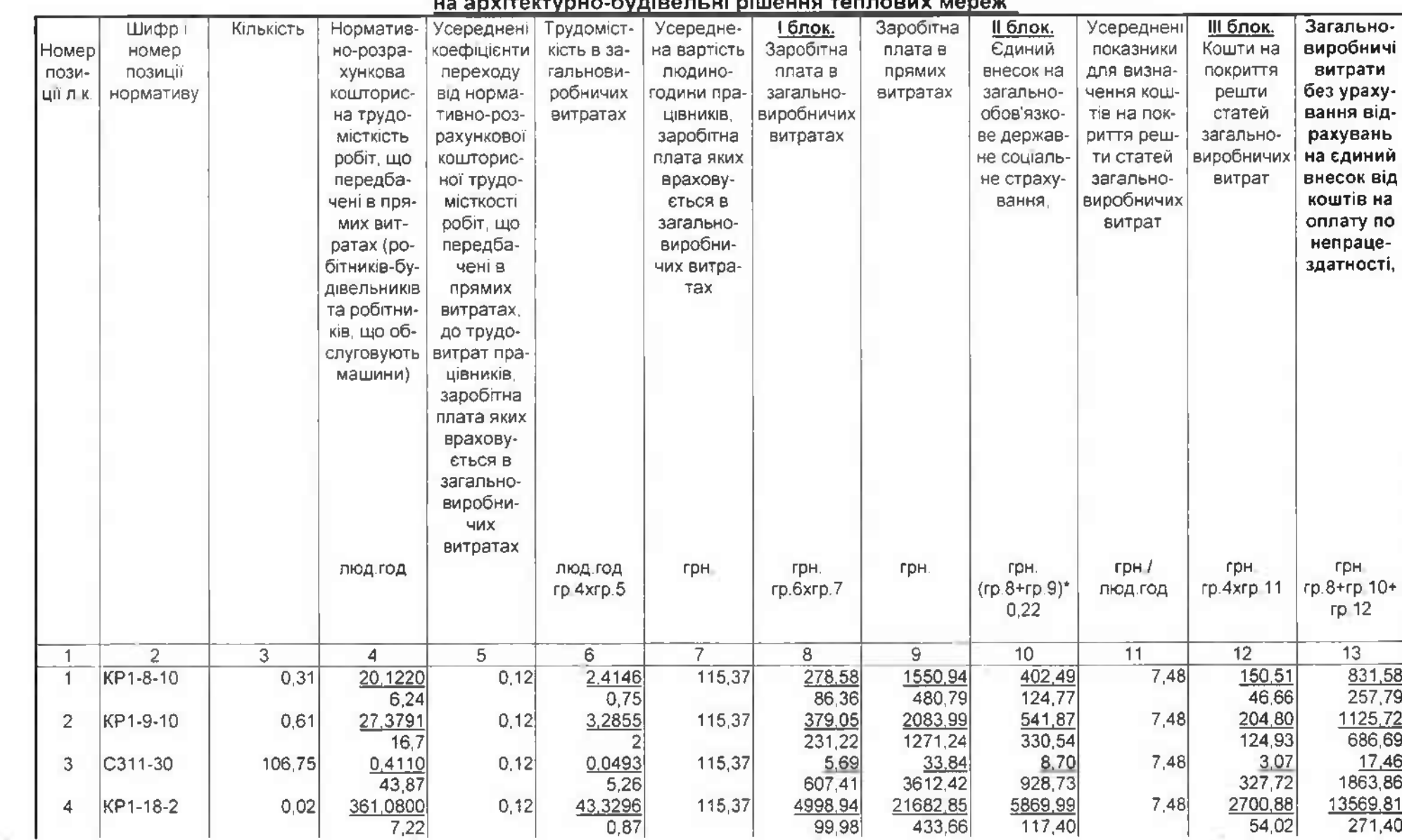

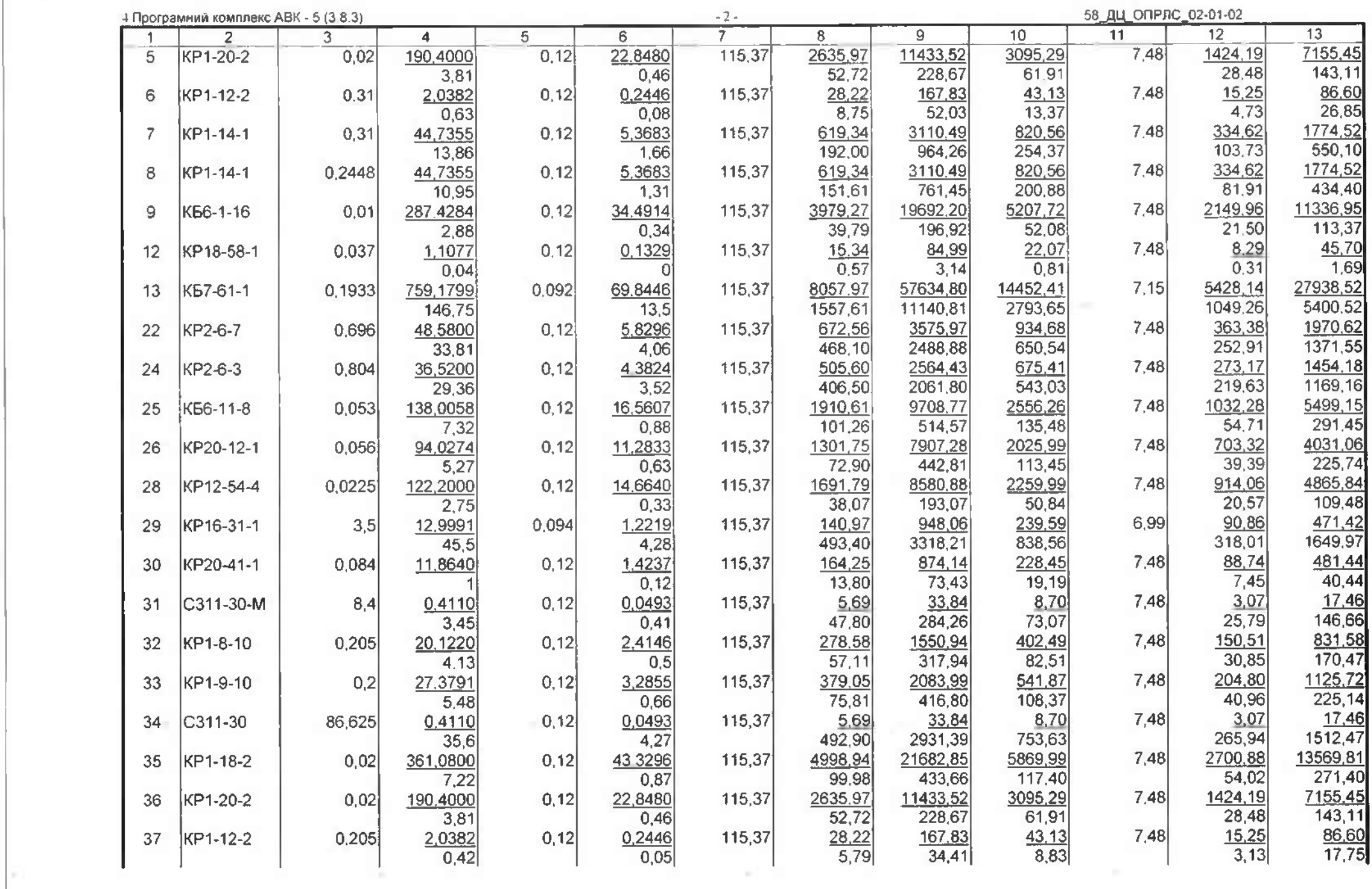

.Кошти на оплату перших п'яти днів непрацездатності внаслідок захворювання або травми<br>= графа 8 + графа 9 \* H124) \* H21 / 100 (графа 8 + графа 9 \* H124) \* H21 / 100 (графа 8 + графа 9 \* H124) \* H21<br>= 1,0078 = 3**78,32 грн** 

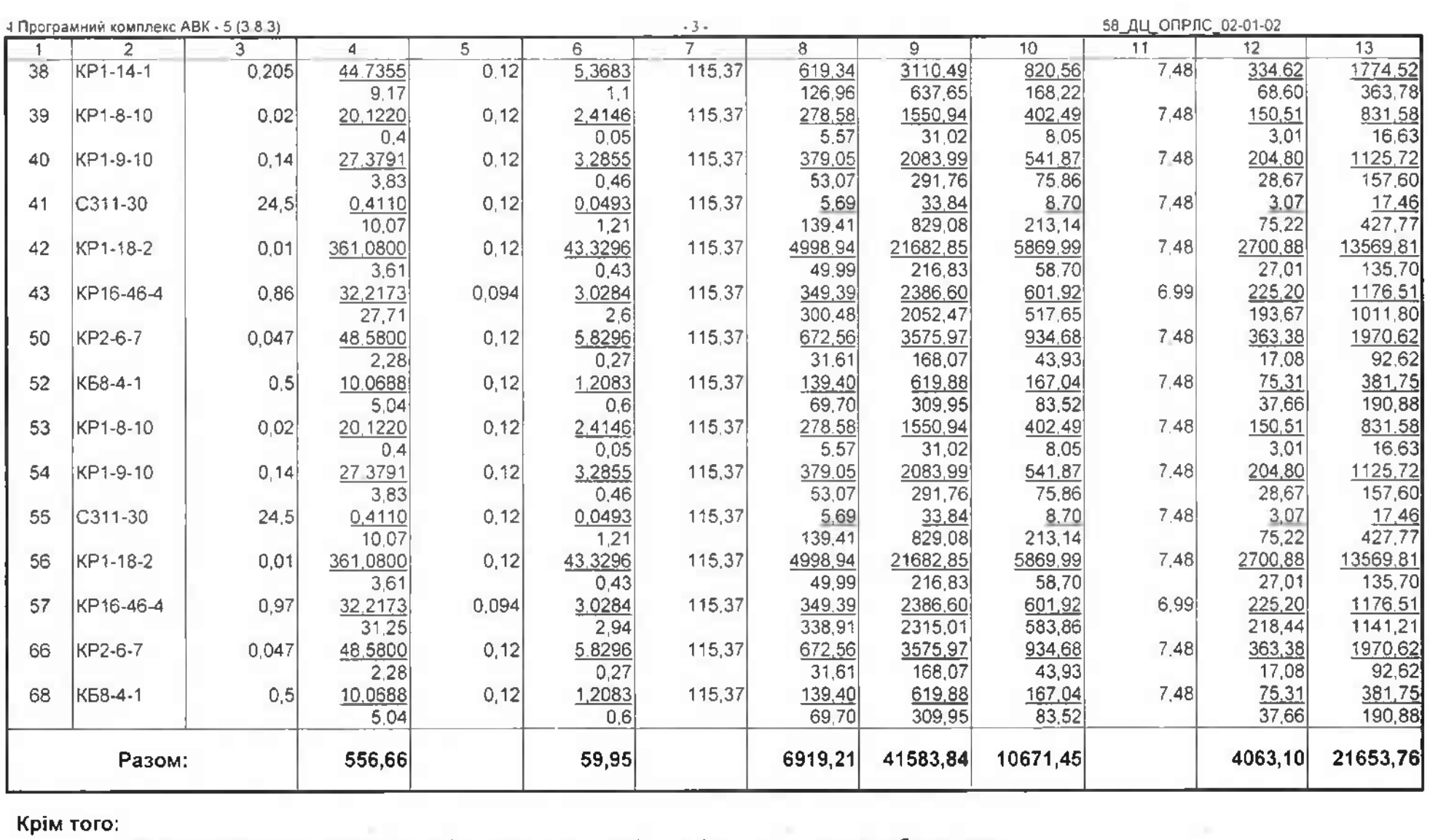

4 Програмний комплекс АВК - 5 (3.8.3)

де:

- Н124 ковфіцієнт, що визначається платником самостійно і враховує приведення розрахункової суми єдиного внеску до суми, не меншої за розмір мінімального страхового внеску:
- Н21 відсоток до кошторисної зарплати за другим блоком загальновиробничих витрат для урахування коштів на оплату перших п'яти днів непрацездатності внаслідок захворювань або травм. %:

Кошти на оплату єдиного внеску, що нарахован на суму оплати перших п'яти днів тимчасової непрацездатності (roadba 8 + rpadba 9 \* H124) \* H21 / 100 \* H18 / 100 =  $=(6919.21 + 41583.84 * 1) * 0.0078 * 0.22 = 83.23$  rph.

## де:

Н18 - відрахування від фонду оплати труда на соціальні заходи відповідно до законодавства, %;

Кошти на оплату єдиного внеску, що нарахован на суму допомоги по тимчасовій непрацездатності понад п'яти днів

(rpada 8 + rpada 9 \* H124) \* H116 / 100 =  $=(6919.21 + 41583.84 * 1) * 0.003739 = 181.35$  rph.

### де:

Н116 - єдиний внесок на величину допомоги на тимчасову втрату непрацездатності понад 5 днів. %:

Разом загальновиробничі витрати: 21653,76 + 378,32 + 83,23 + 181,35 = 22296,66 грн.

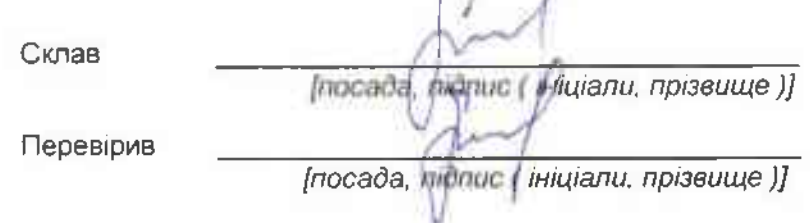

4 Програмний комплекс АВК - 5 (3.8.3)

 $-1 -$ 

58\_ДЦ\_ЛС1\_06-01-01

Каппальний ремонт системи теплопостачання з встановленням модульної котельні на твердому паливі КНП «Міська лікарня № 6» ЗМР, за адресою: м. Запоріжжя, вул. Сталеварів, 34 2022 038

# Локальний кошторис на будівельні роботи №06-01-01 на зовнішні теплові мережі

Зовнішні теплові мережі

Основа

креслення (специфікації) № 2022.040-ТМ С

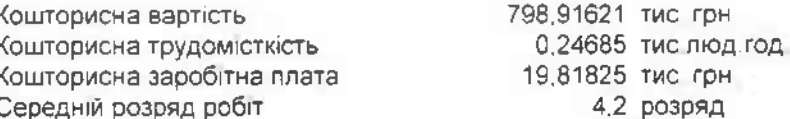

Складений за поточними цінами станом на "9 жовтня" 2023 р.

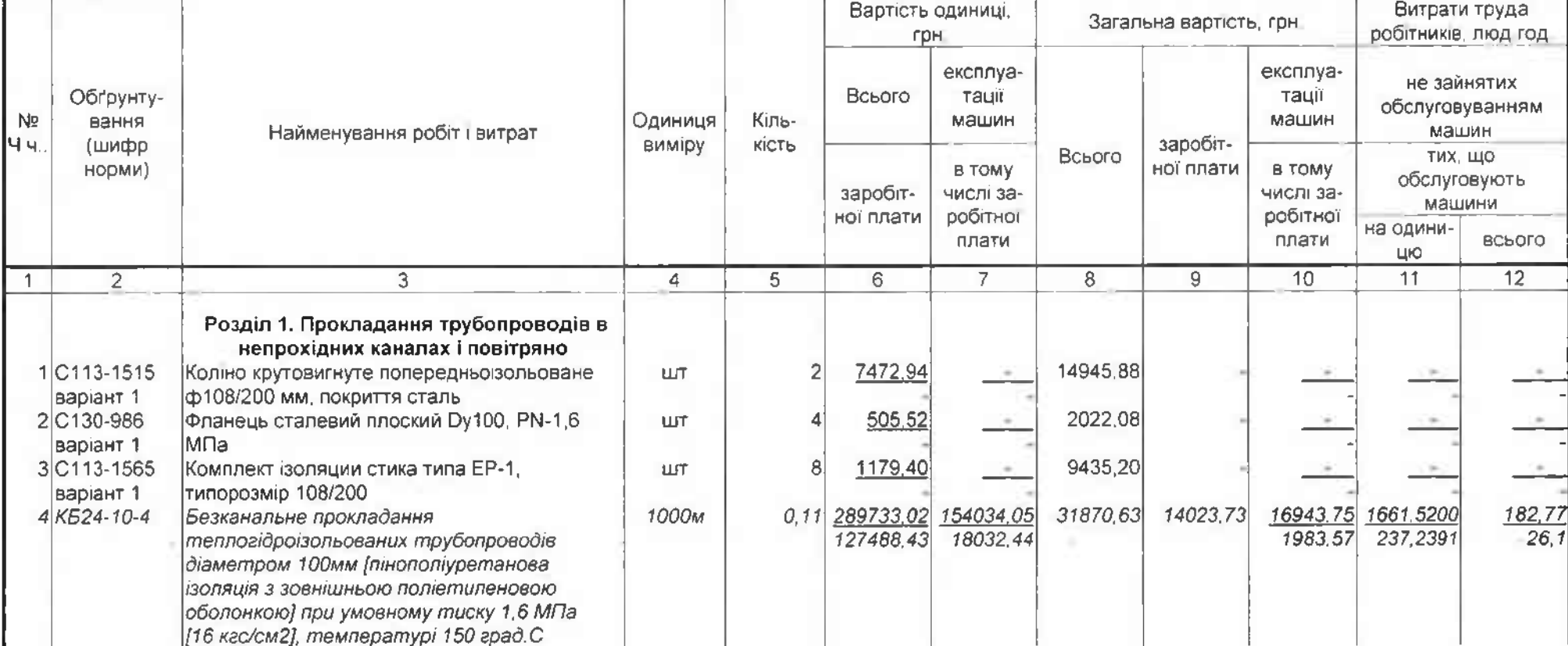

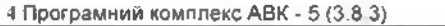

 $-2.5$ 

58\_ДЦ\_ЛС1\_06-01-01

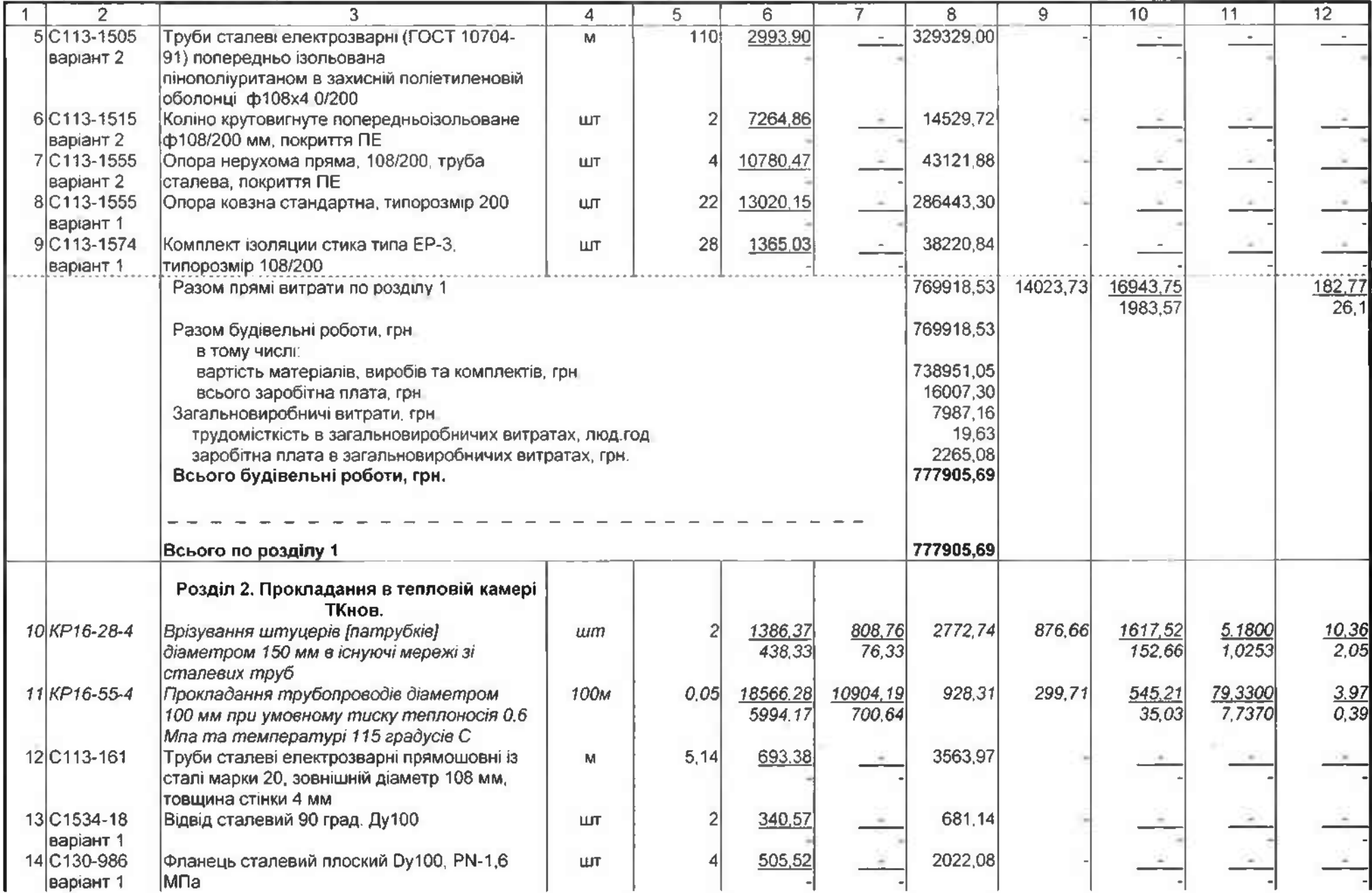

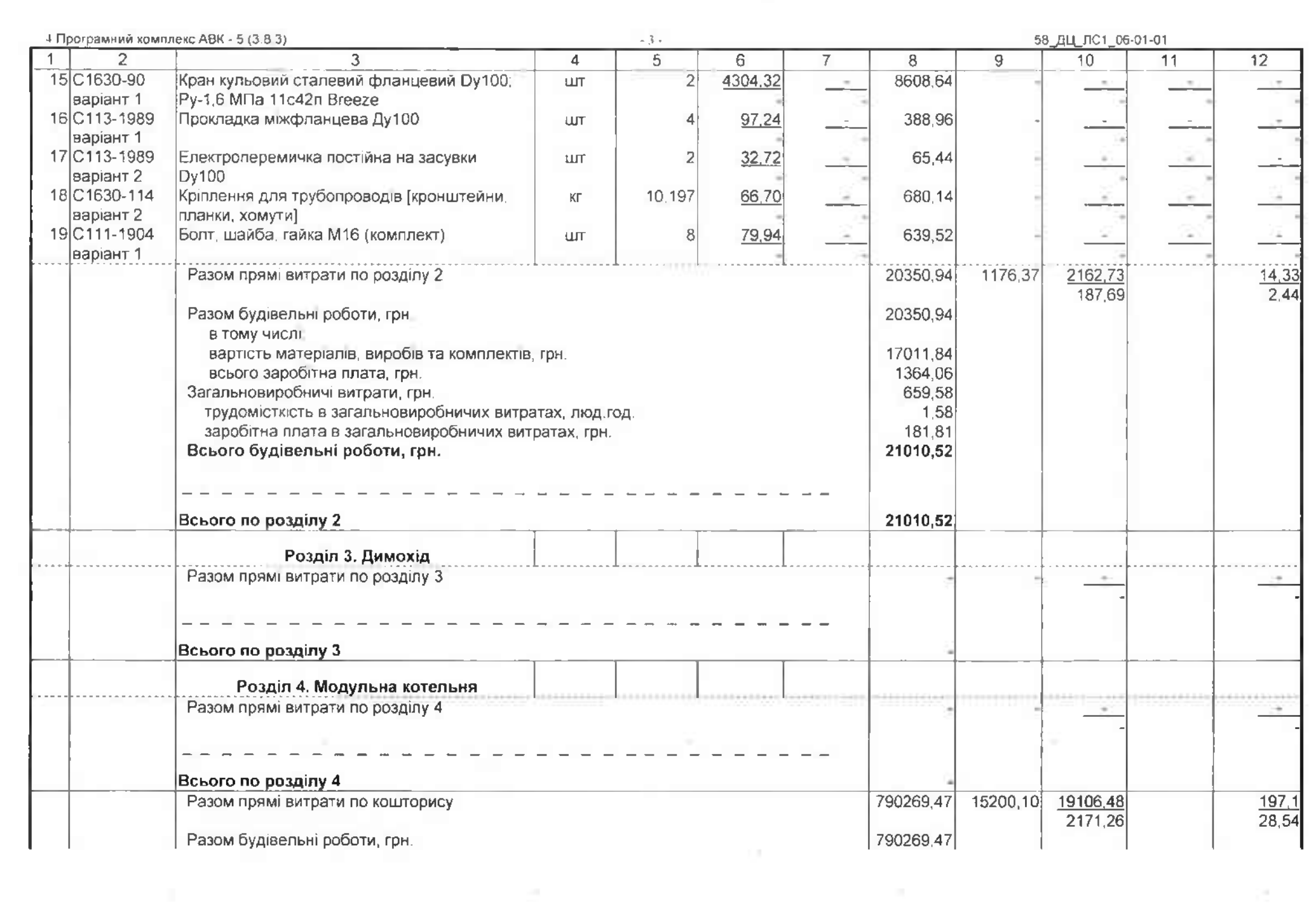

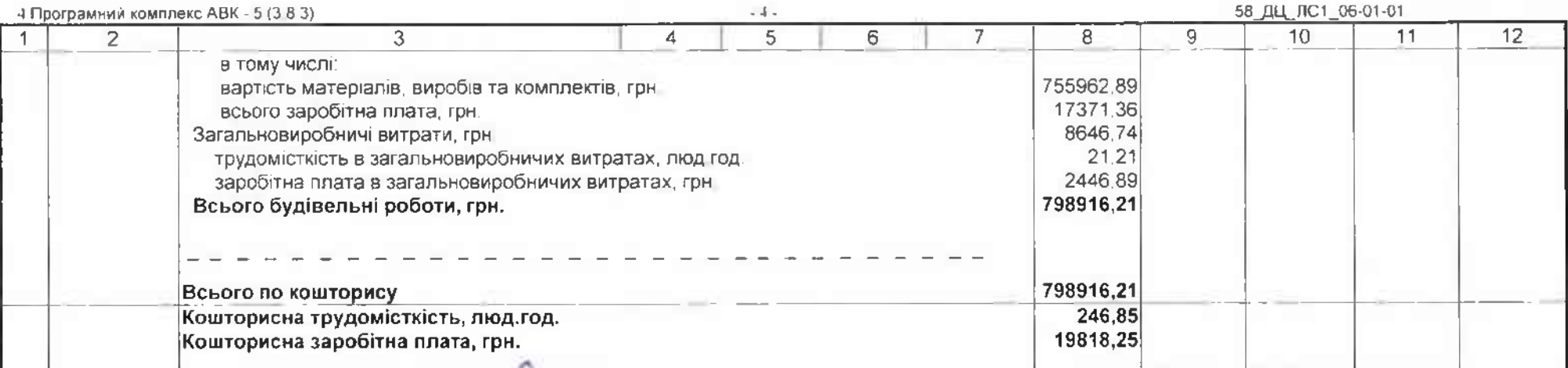

 $\sim$ 

Склав

[nocaba monuc yiniujanu, npiseume )] ww [посара/підпис (ініціали, прізвище )]

 $\sim 10^{-1}$ 

Перевірив

3 Программий комплекс АВК - 5 (3 8 3)

 $-1 -$ 

Розрахунок загальновиробничих витрат до локального кошторису № 06-01-01

58\_ДЦ\_ОПРЛС\_06-01-01

Капітальний ремонт системи теплопостачання з встановленням модульної котельні на твердому паливі КНП «Міська лікарня № 6» ЗМР, за адресою м Запоріжжя, вул. Сталеварів, 34

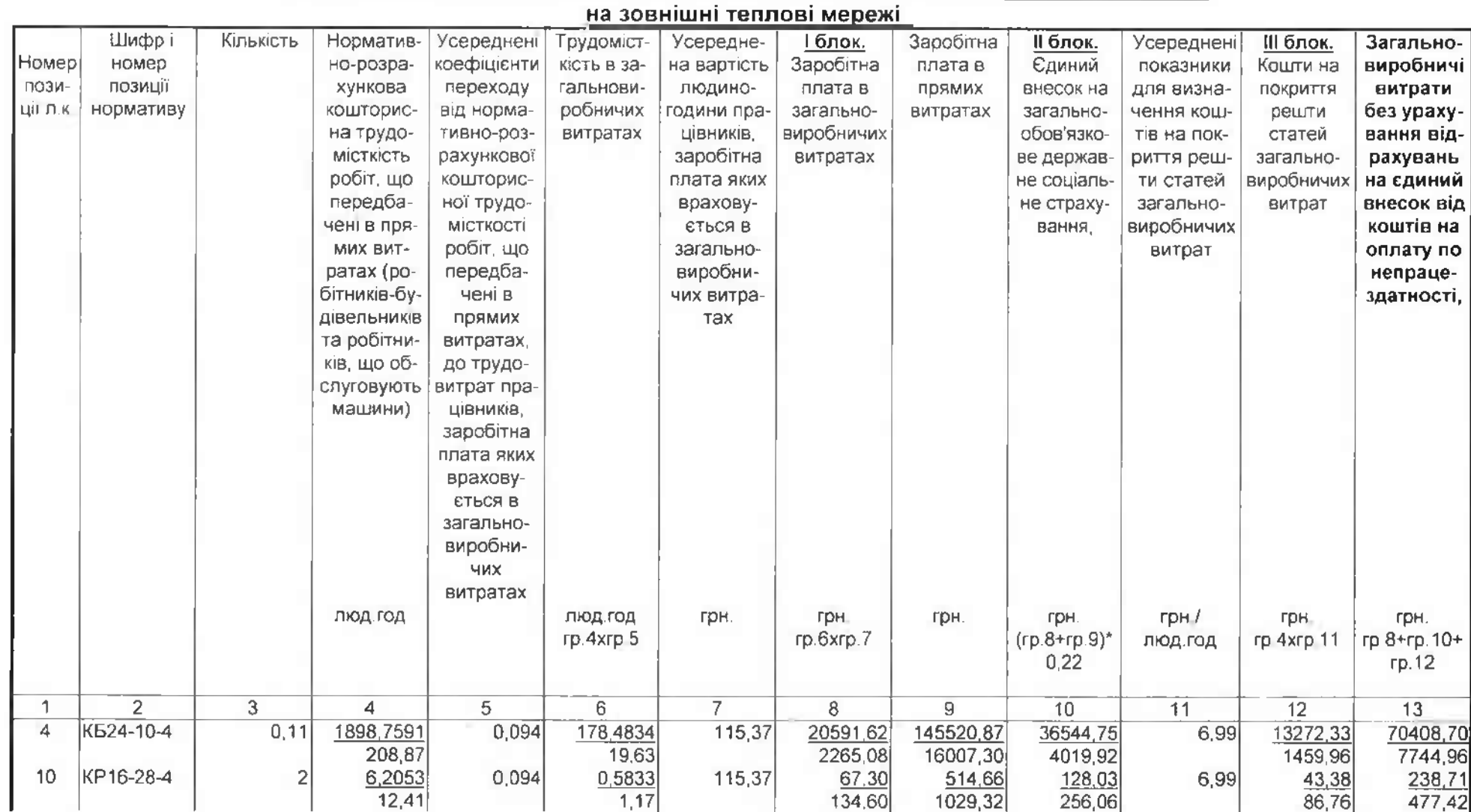

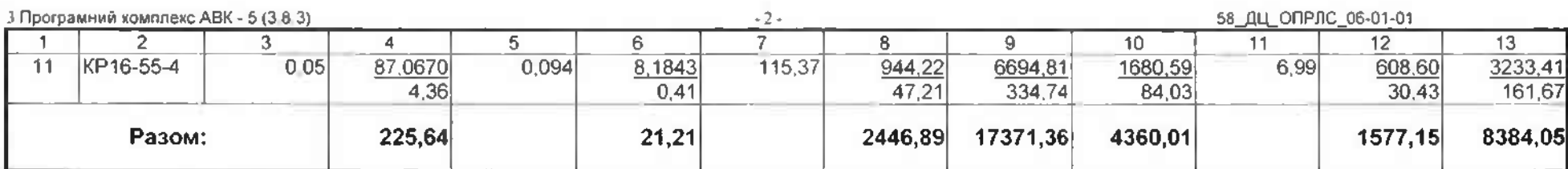

Крім того:

Кошти на оплату перших п'яти днів непрацездатності внаслідок захворювання або травми

## = $(2446.89 + 17371.36 * 1) * 0.0078 = 154.58$  грн.

## де:

Н124 - коєфіцієнт, що визначається платником самостійно і враховує приведення розрахункової суми єдиного внеску до суми, не меншої за розмір мінімального страхового внеску;

H21 - відсоток до кошторисної зарплати за другим блоком загальновиробничих витрат для урахування коштів на оплату перших п'яти днів непрацездатності внаслідок захворювань або травм, %;

> Кошти на оплату єдиного внеску, що нарахован на суму оплати перших п'яти днів тимчасової непрацездатності. (rpadba 8 + rpadba 9 \* H124) \* H21 / 100 \* H18 / 100 =  $=(2446.89 + 17371.36 * 1) * 0.0078 * 0.22 = 34.01$  rpH.

## де:

 $H18$ відрахування від фонду оплати труда на соціальні заходи відповідно до законодавства, %;

> Кошти на оплату єдиного внеску, що нарахован на суму допомоги по тимчасовій непрацездатності понад п'яти днів (графа 8 + графа 9 \* H124) \* H116 / 100 =  $=(2446.89 + 17371.36 * 1) * 0.003739 = 74.10$  rph.

## де:

Н116 - єдиний внесок на величину допомоги на тимчасову втрату непрацездатності понад 5 днів, %;

3 Програмний комплекс ABK - 5 (3.8.3)

 $\sim$ 

54

га - 3 - 154,58<br>Вазом загальновиробничі витрати: 8384,05 + 154,58 + 34,01 + 74,10 = 8646,74 грн.

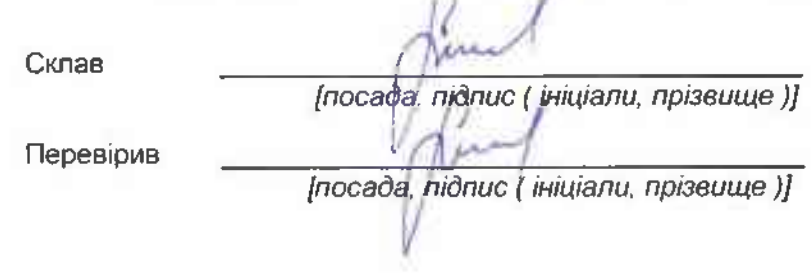

 $\sim$ 

3 Програмний комплекс АВК - 5 (3 8.3)

 $\sim$  )  $\sim$ 

58\_ДЦ\_ЛС1\_07-01-01

Капітальний ремонт системи теплопостачання з встановленням модульної котельні на твердому паливі КНП «Міська лікарня № 6» ЗМР, за адресою: м Запоріжжя, вул. Сталеварів, 34 2022.038

### Локальний кошторис на будівельні роботи №07-01-01 на благоустрій території Благоустрій території

Основа: креслення (специфікації) № 2022.038-ГП

Кошторисна вартість 5,59939 тис. грн. Кошторисна трудомісткість 0,03125 тис люд год 2,17938 тис. грн. Кошторисна заробітна плата Середній розряд робіт 2,2 розряд

Складений за поточними цінами станом на "9 жовтня" 2023 р.

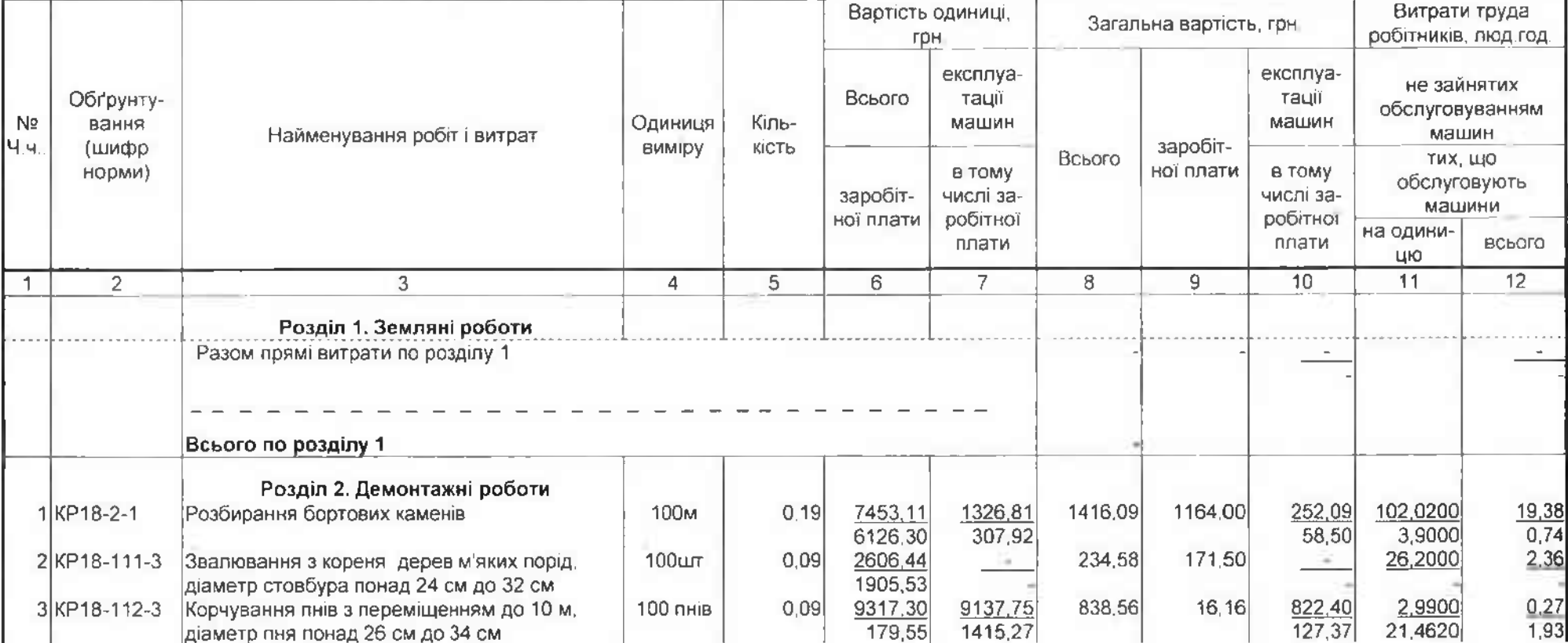

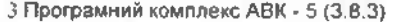

58 ДЦ ЛС1\_07-01-01

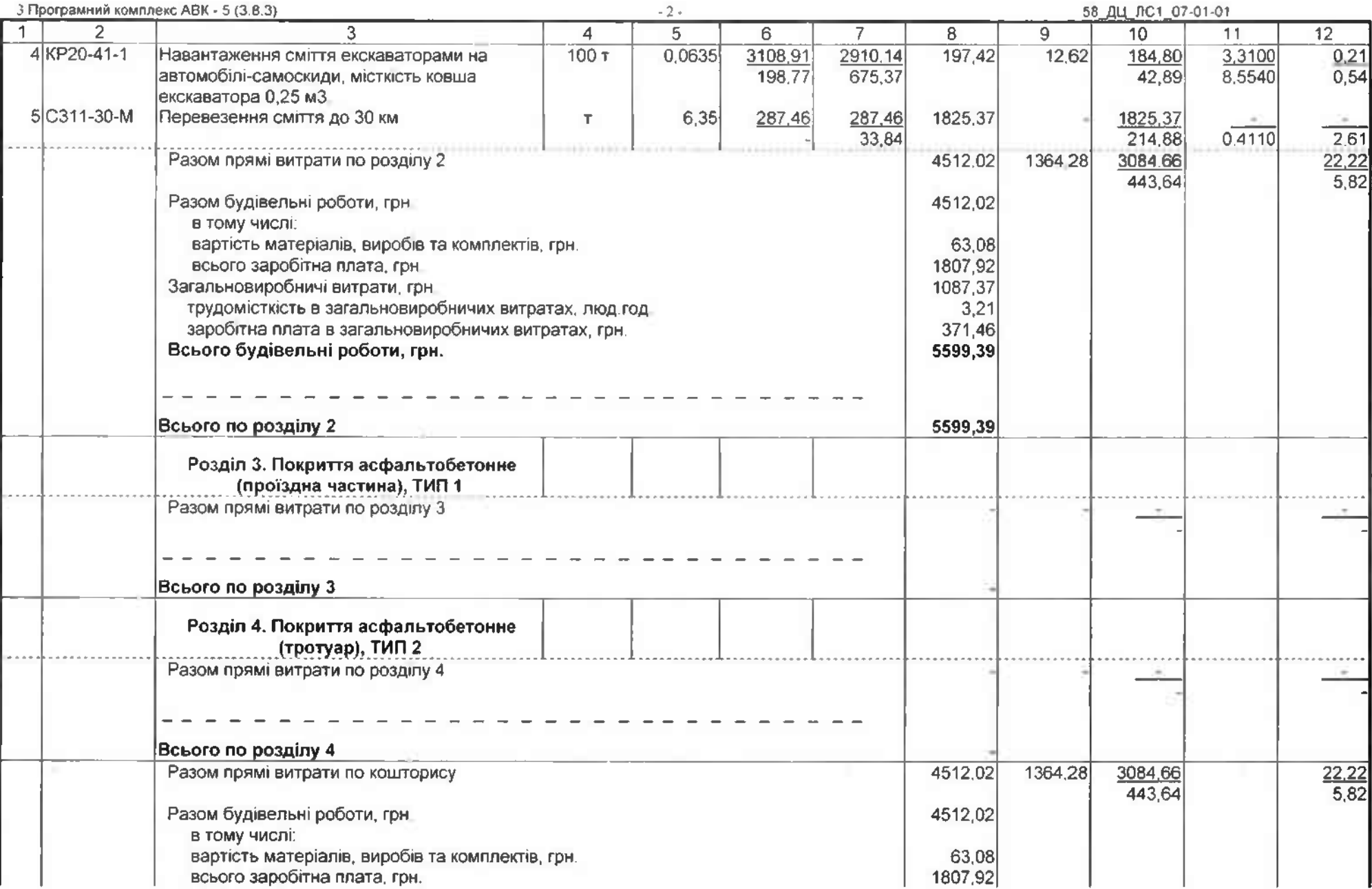

 $\sim 10^{-1}$ 

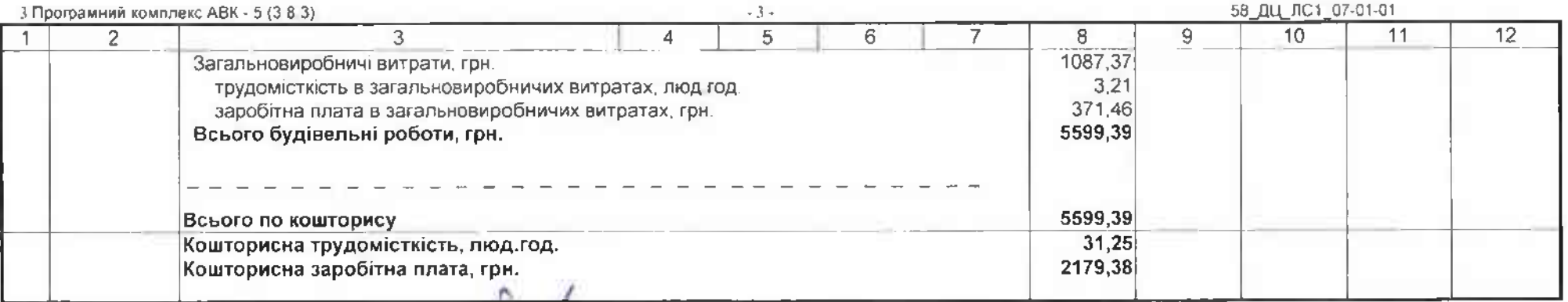

Склав

Перевірив

×

[nocaba] nidauc (iniujanu, npiseume)] [посада, підпис ( ініціали, прізвище )]

2 Програмний комплекс АВК - 5 (3 8 3)

 $-1$ .

58\_ДЦ\_ОПРЛС\_07-01-01

Капітальний ремонт системи теплопостачання з встановленням модульної котельні на твердому паливі КНП «Міська лікарня № 6» ЗМР, за адресою м Запоріжжя, вул. Сталеварів, 34

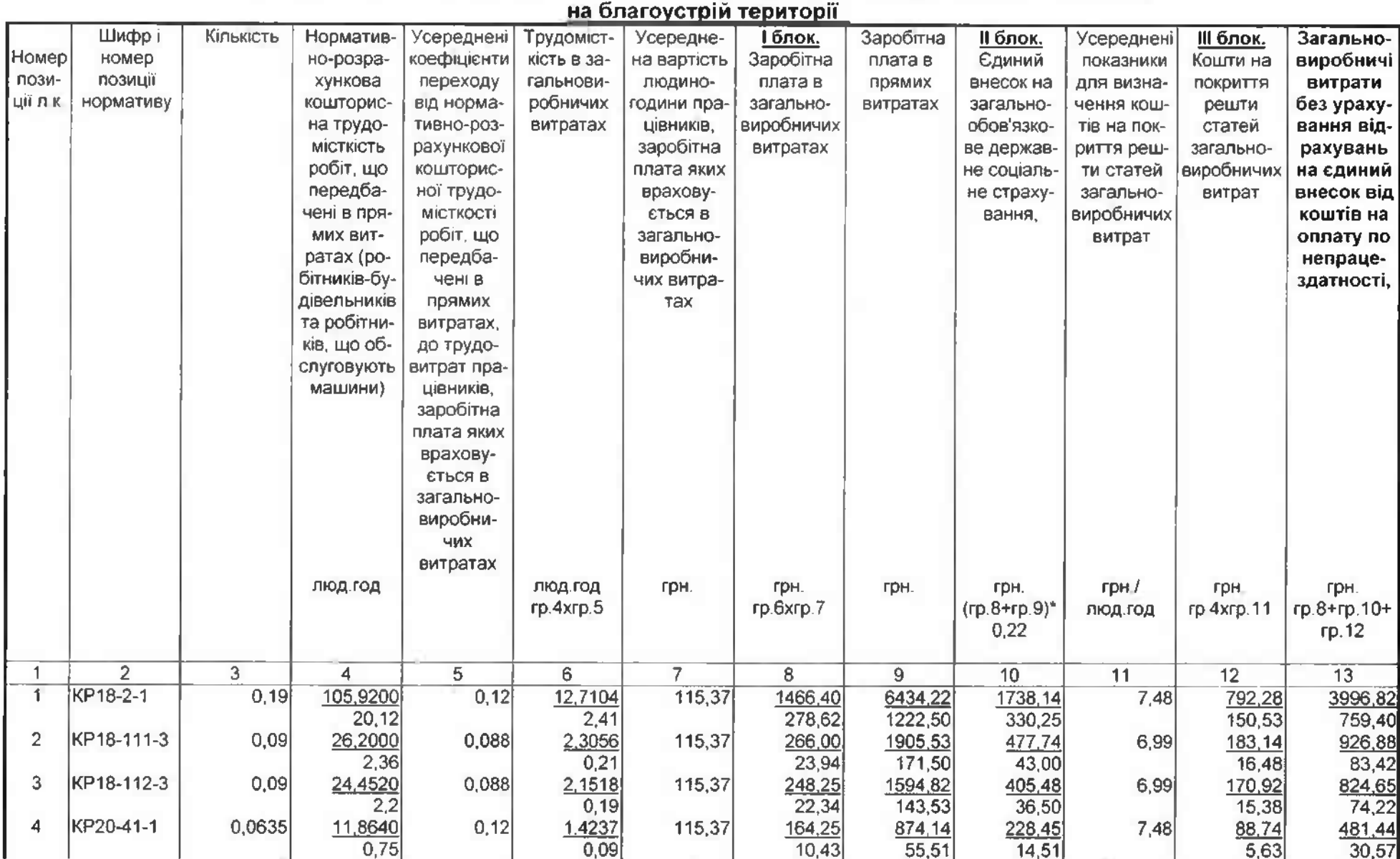

Розрахунок загальновиробничих витрат до локального кошторису № 07-01-01

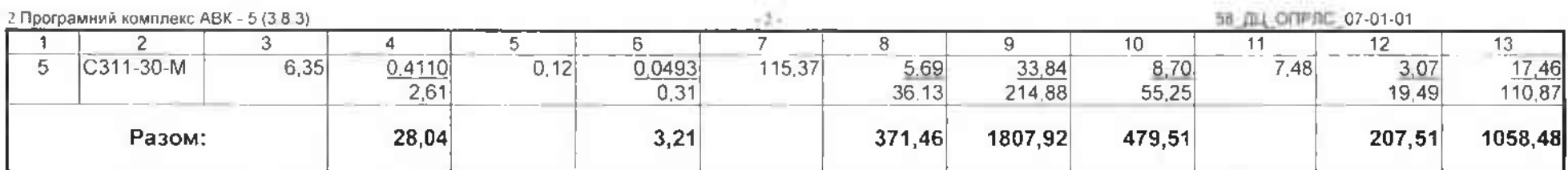

Крім того:

Кошти на оплату перших п'яти днів непрацездатності внаслідок захворювання або травми

 $=(371.46 + 1807.92 * 1) * 0.0078 = 17.00$  грн.

#### де:

Н124 - коєфіцієнт, що визначається платником самостійно і враховує приведення розрахункової суми єдиного внеску до суми. не меншої за розмір мінімального страхового внеску:

Н21 - відсоток до кошторисної зарплати за другим блоком загальновиробничих витрат для урахування коштів на оплату перших п'яти днів непрацездатності внаслідок захворювань або травм. %;

> Кошти на оплату єдиного внеску, що нарахован на суму оплати перших п'яти днів тимчасової непрацездатності, (графа 8 + графа 9 \* H124) \* H21 / 100 \* H18 / 100 =  $=(371,46 + 1807,92 * 1) * 0,0078 * 0,22 = 3,74$  rph.

## де:

Н18 - відрахування від фонду оплати труда на соціальні заходи відповідно до законодавства, %;

Кошти на оплату єдиного внеску, що нарахован на суму допомоги по тимчасовій непрацездатності понад п'яти днів

$$
(\text{rpa} \oplus \text{a} 8 + \text{rpa} \oplus \text{a} 9 \cdot \text{H} \cdot 124) \cdot \text{H} \cdot 116 / 100 =
$$
  
= (371.46 + 1807.92 \* 1) \* 0.003739 = **8.15** rph.

### де:

Н116 - єдиний внесок на величину допомоги на тимчасову втрату непрацездатності понад 5 днів, %;

Разом загальновиробничі витрати: 1058,48 + 17,00 + 3,74 + 8,15 = 1087,37 грн.

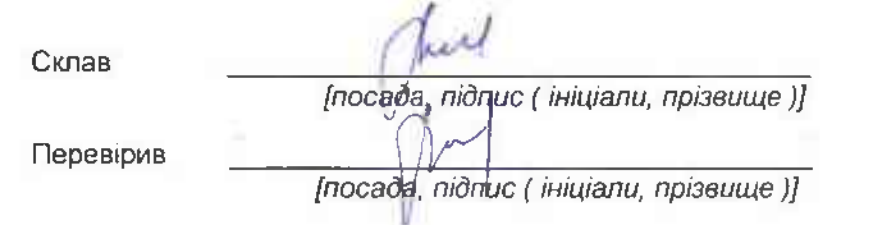

Лодаток № 2 до Договору підряду від 30.10.2023 р. No.10KP-2023

Календарний графік виконання робіт по об'єкту: «Капітальний ремонт системи теплопостачання з встановленням модульної котельні на твердому паливі КНП «Міська лікарня № 6» ЗМР, за адресою: м. Запоріжжя, вул. Сталеварів, 34» (за кодом ДК 021:2015 - 45450000-6 Інші завершальні будівельні роботи)

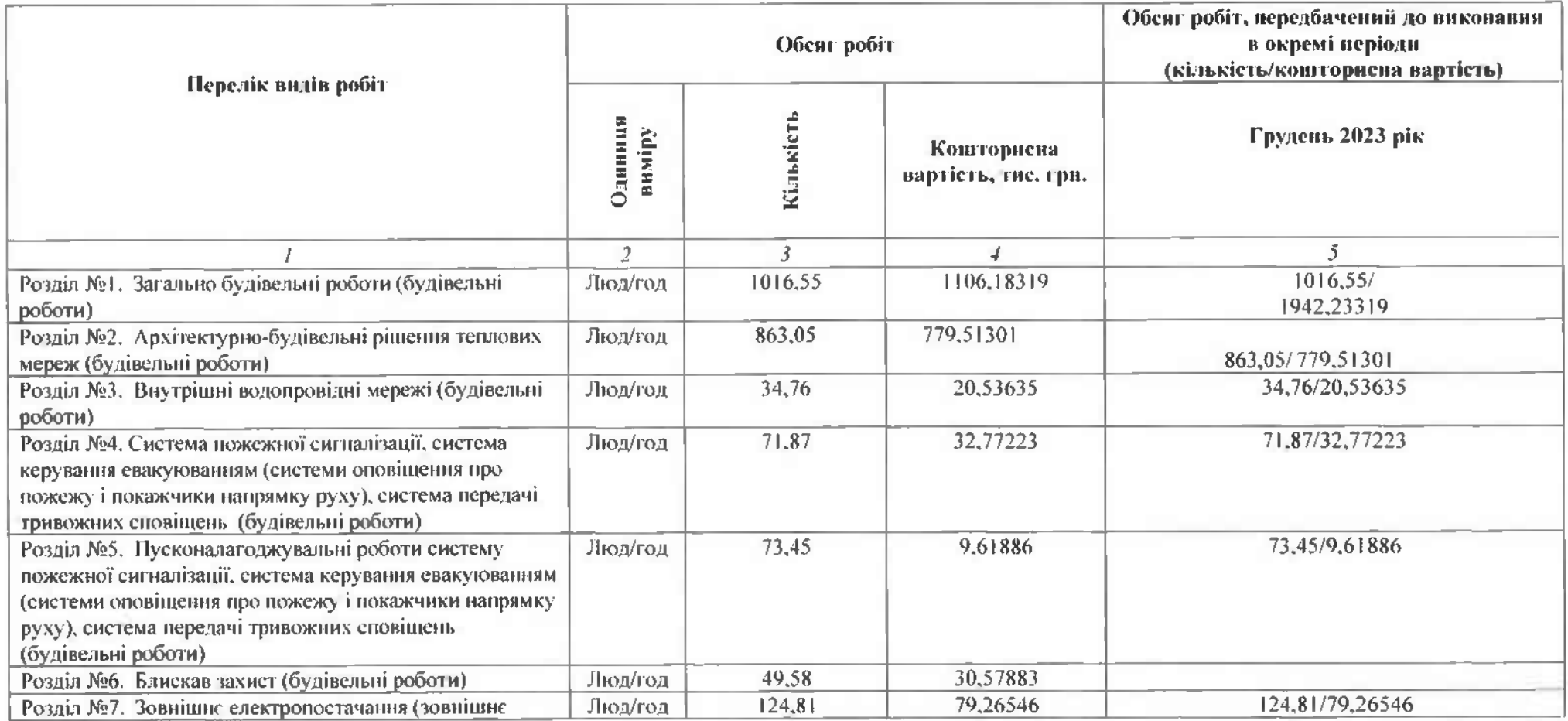

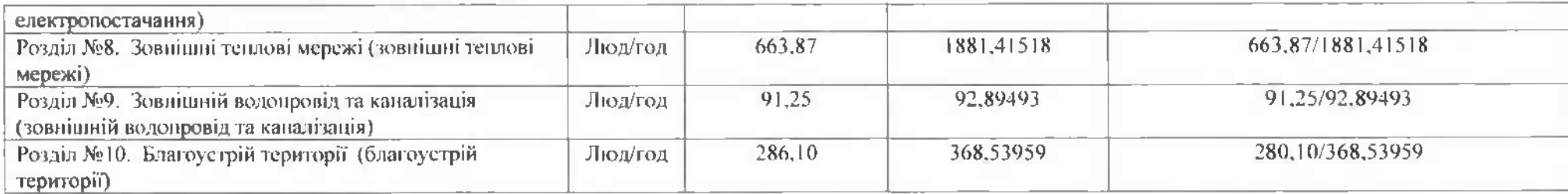

Замовник Директор Ірина ВІЦИНА M.IT.

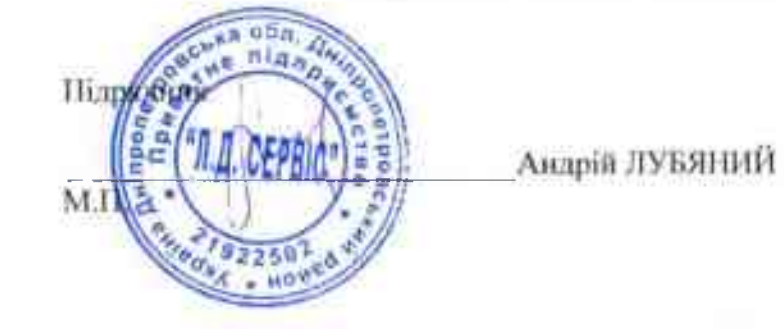

# ПЛАН ФІНАНСУВАННЯ РОБІТ

по об'єкту: «Капітальний ремонт системи теплопостачання з встановленням модульної котельні на твердому паливі КНП «Міська лікария № 6» ЗМР, за адресою: м.

# Запоріжжя, вул. Сталеварів, 34»

за договором на роботи № 10КР-2023 від 30.10.2023 року

джерело фінансування - коштів Запорізької міської територіальної громади

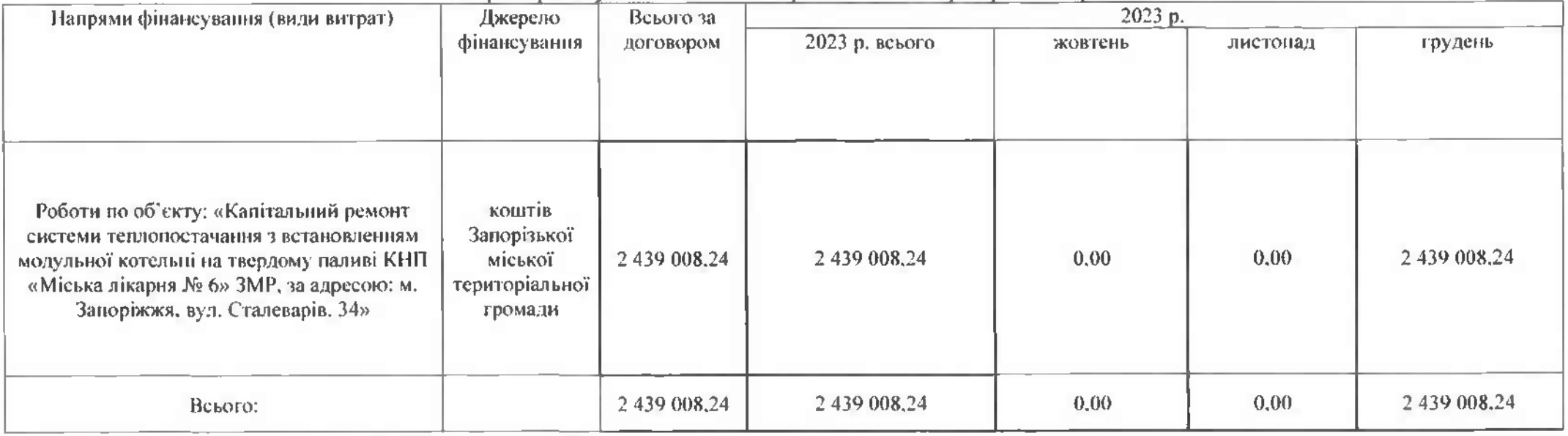

# ЗАМОВНИК:

Комунальне некомерційне підприємство «Міська лікарня № 6» Запорізької

міської ради **И реклор** Ірина ВІЦИНА ПІДРЯДНИК:

### ПРИВАТНЕ ПІДПРИЄМСТВО "Л.Д. СЕРВІС"

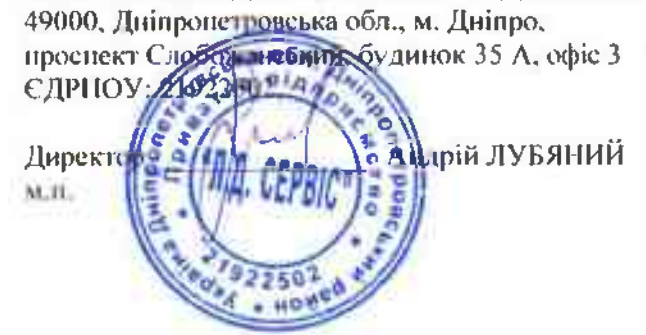